#### **Ilić, Lucijan**

#### **Undergraduate thesis / Završni rad**

**2023**

*Degree Grantor / Ustanova koja je dodijelila akademski / stručni stupanj:* **University of Zagreb, Faculty of Organization and Informatics / Sveučilište u Zagrebu, Fakultet organizacije i informatike**

*Permanent link / Trajna poveznica:* <https://urn.nsk.hr/urn:nbn:hr:211:408002>

*Rights / Prava:* [Attribution 3.0 Unported](http://creativecommons.org/licenses/by/3.0/) / [Imenovanje 3.0](http://creativecommons.org/licenses/by/3.0/)

*Download date / Datum preuzimanja:* **2025-02-26**

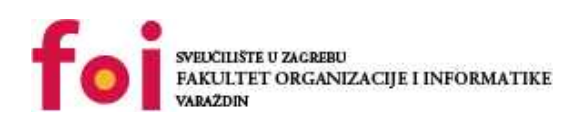

*Repository / Repozitorij:*

[Faculty of Organization and Informatics - Digital](https://repozitorij.foi.unizg.hr) **[Repository](https://repozitorij.foi.unizg.hr)** 

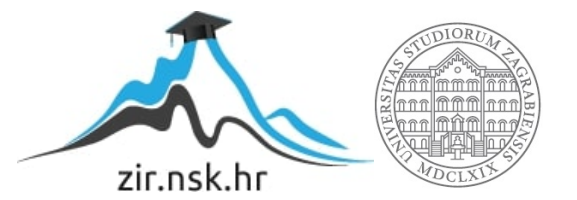

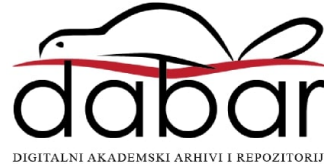

# **SVEUČILIŠTE U ZAGREBU FAKULTET ORGANIZACIJE I INFORMATIKE V A R A Ž D I N**

**Lucijan Ilić**

# **IMPLEMENTACIJA MREŽNIH SERVISA U LOKALNOJ MREŽI**

**ZAVRŠNI RAD**

**Zabok, 2023.**

#### **SVEUČILIŠTE U ZAGREBU**

#### **FAKULTET ORGANIZACIJE I INFORMATIKE**

#### **V A R A Ž D I N**

**Lucijan Ilić**

**Matični broj: 0067557046**

**Studij: Primjena informacijske tehnologije u poslovanju** 

### **IMPLEMENTACIJA MREŽNIH SERVISA U LOKALNOJ MREŽI**

#### **ZAVRŠNI/DIPLOMSKI RAD**

**Mentor:**

Prof. dr. sc. Ivan Magdalenić

**Zabok, rujan 2023.**

*Lucijan Ilić*

#### **Izjava o izvornosti**

Izjavljujem da je moj završni/diplomski rad izvorni rezultat mojeg rada te da se u izradi istoga nisam koristio drugim izvorima osim onima koji su u njemu navedeni. Za izradu rada su korištene etički prikladne i prihvatljive metode i tehnike rada.

**\_\_\_\_\_\_\_\_\_\_\_\_\_\_\_\_\_\_\_\_\_\_\_\_\_\_\_\_\_\_\_\_\_\_\_\_\_\_\_\_\_\_\_\_\_\_\_\_\_\_\_\_\_\_\_\_\_\_\_\_\_\_\_\_\_\_\_\_\_\_\_**

*Autor potvrdio prihvaćanjem odredbi u sustavu FOI-radovi*

#### **Sažetak**

Tema ovog završnog rada usredotočena je na implementaciju često korištenih mrežnih servisa na Windows Server 2019 operacijskom sustavu koristeći Hyper-V alat za virtualizaciju. Kroz detaljan pregled metoda i tehnika rada, istraživanje se fokusira na konfiguraciju virtualnih okruženja, postavljanje IP adresa na poslužiteljima te pružanje pristupa internetu.

Konkretno, obrađeni su domena, DNS, DHCP, IIS, prosljeđivanje portova te konfiguracija poslužitelja i usmjernika. Naglasak je postavljen na domenski i *Exchange* poslužitelj te *web* server, uključujući instalaciju *Exchange* Servera 2016 i konfiguraciju *web* poslužitelja.

Osim toga, istraživanje će se usredotočiti na integraciju ovih servisa unutar Windows Server 2019 okruženja, uz naglasak za postizanje stabilnosti i optimalnih performansi. Kroz ovu implementaciju, rad će detaljno opisati postupke konfiguracije, uspostaviti optimalne parametre i demonstrirati kako svaki servis doprinosi boljem upravljanju mrežom i pružanju usluga korisnicima.

**Ključne riječi:** Windows Server; Port forwarding; virtualizacija; konfiguracija; mreža; domena.

# <span id="page-5-0"></span>Sadržaj

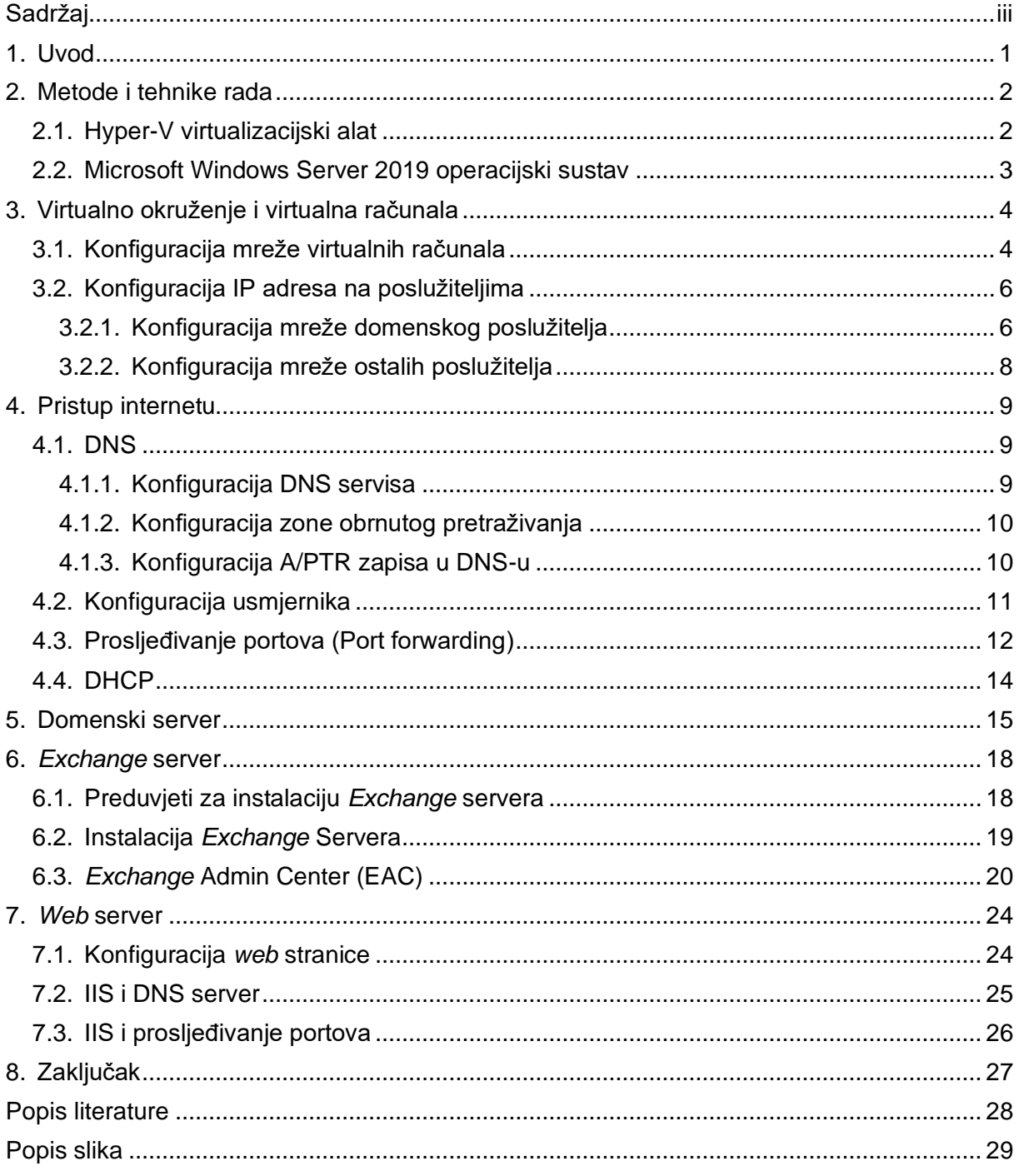

### <span id="page-6-0"></span>**1. Uvod**

Tema ovog završnog rada usredotočena je na implementaciju različitih mrežnih servisa na Windows Server 2019 operacijskom sustavu koristeći Hyper-V alat za virtualizaciju. Mrežni servisi, kao što su DNS, DHCP, *web* server i *Exchange* server, predstavljaju ključne komponente suvremenih informacijskih sustava i poslovnih mreža te igraju ključnu ulogu u osiguravanju njihove stabilnosti i funkcionalnosti. Ovaj rad istražuje metode i tehnike potrebne za uspješnu konfiguraciju ovih servisa, nudeći uvid u njihovu važnost i ulogu u mrežnom okruženju.

Izbor teme proizlazi iz sve veće potrebe za razumijevanjem i primjenom mrežnih servisa u modernim informatičkim sustavima. Razvoj tehnologije i sveprisutnost interneta čine ove servise ključnim elementima u povezivanju i pružanju usluga korisnicima, bilo da se radi o internoj mreži poduzeća ili globalno dostupnim *web* aplikacijama.

Ovaj rad također istražuje virtualizaciju kao ključnu tehniku koja omogućuje izolaciju i učinkovitu upotrebu resursa za različite servise i aplikacije. Kroz ovu virtualiziranu okolinu, demonstrirat će se konfiguracija servisa kao što su DNS, DHCP, *web* server i *Exchange* server, pružajući uvid u korake i postavke koje su ključne za njihovu uspješnu implementaciju.

Također će se kroz ovaj rad pokušati pružiti temeljno razumijevanje i praktično iskustvo u konfiguraciji i upravljanju mrežnim servisima na Windows Server 2019 OS-u, istražujući njihovu važnost i ulogu u suvremenim informatičkim okruženjima.

### <span id="page-7-0"></span>**2. Metode i tehnike rada**

U sklopu završnog rada korištene su tehničke metode i tehnike. Za pokretanje svih virtualnih mašina korišten je *Hyper-V* softver za virtualizaciju, unutar kojeg je konfigurirana interna mreža računala. Svako od tri poslužiteljska računala opremljeno je s po 4 GB radne memorije i 4 virtualna procesora, kako bi se osigurala optimalna izvedba svih poslužitelja i njihovih servisa bez poteškoća. *Host* računalo na kojem su virtualne mašine instalirane raspolaže s 16 GB radne memorije, omogućujući pokretanje i istovremeno korištenje svih poslužitelja.

Na svakom poslužiteljsku instaliran je operacijski sustav Windows server 2019, koji služi kao temelj za sve servise korištene u završnom radu. Odabir Windows Servera 2019 motiviran je njegovom prisutnošću u poslovnom IT okruženju i dostupnošću informacija i uputa za upravljanje operacijskim sustavom i pratećim servisima.

Za postizanje potrebne mrežne strukture i izvršavanje svih zadataka završnog rada, na glavnom poslužitelju instalirani su sljedeći servisi:

- Active Directory Domain Services (AD DS)
- DHCP Server
- DNS Server

Na drugom poslužitelju naknadno je instaliran *Exchange Server 2016.* Ova instalacija bila je potrebna kako bi se omogućila razmjena *e-mail* poruka između korisnika unutar domene. Također, na istom poslužitelju je instaliran servis *Web Server (IIS)* budući da je taj servis, uz Windows Server 2019, bio jedan od preduvjeta za postavljanje *Exchange* servera, što će biti detaljnije opisano u kasnijem dijelu rada.

Treće poslužiteljsko računalo služi kao *web* poslužitelj i na njemu je instaliran *Web Server (IIS)*.

U sljedećem poglavlju bit će pružen detaljan opis konfiguracije svih računala unutar mreže i operacijskih sustava koji ih pokreću.

### <span id="page-7-1"></span>**2.1. Hyper-V virtualizacijski alat**

Virtualizacija je pojam koji obuhvaća instalaciju i izvođenje operacijskih sustava unutar virtualnih okruženja, koje se manifestira kao aplikacija unutar već instaliranog operacijskog sustava. Ovaj koncept omogućava učinkovito istraživanje, testiranje i upotrebu više virtualnih računala istodobno.[1] U svrhu stvaranja ovog završnog rada, virtualizacija je

poslužila kao simulacijski alat, omogućujući istovremeno korištenje tri poslužiteljska računala bez potrebe za fizičkim komponentama. Kad bi se ova virtualna mreža prenijela u stvarni svijet, svi koraci bi se mogli reproducirati koristeći stvarna računala s istim rezultatima. U sljedećim poglavljima rada bit će također detaljno opisana konfiguracija simulacije lokalne mreže unutar postavki softvera koji se koristi za virtualizaciju – Hyper-V.

Hyper-V je softver za virtualizaciju koji je razvila kompanija Microsoft.[2] Osim što omogućuje virtualizaciju operacijskih sustava, Hyper-V pruža i mogućnost virtualizacije hardvera, uključujući tvrdi disk, mrežne kartice i druge komponente. Za razliku od drugih virtualizacijskih rješenja poput *VMware Fusion* i *Oracle VM Virtualbox*, Microsoft Hyper-V se izdvaja kao moćan alat koji omogućuje virtualizaciju više servera istovremeno.[2] Kako bi se softver mogao koristiti, potrebno je u BIOS postavkama *host* računala omogućiti virtualizaciju te u postavkama *Windows* 10 ili 11 operacijskog sustava omogućiti Hyper-V u *Windows* značajkama. Nakon toga moguće je instalirati više operacijskih sustava na jedno računalo po potrebi. Pri instalaciji virtualnih mašina važno je pažljivo upravljati dodjelom radne memorije kako bi ukupna upotreba radne memorije svih pokrenutih virtualnih računala ostala unutar granica dostupne radne memorije na *host* računalu.

#### <span id="page-8-0"></span>**2.2. Microsoft Windows Server 2019 operacijski sustav**

Windows Server 2019 operacijski sustav trenutno je jedan od najkorištenijih operacijskih sustava za poslužitelje u poslovnom svijetu, najviše zbog svoje kompatibilnosti sa prethodnim verzijama Windows Servera (verzije 2016 i 2012) te vrlo širokom spektru uloga i značajki koji se mogu koristiti.[3] Windows Server 2019 može se instalirati sa i bez grafičkog sučelja (eng. *Graphic User Interface*, *GUI*), ovisno o potrebi i želji korisnika. U ovom radu korištena je verzija sa grafičkim sučeljem zbog jednostavnosti korištenja i prepoznatljivog izgleda budući da podsjeća na grafičko sučelje klijentskog Windows 10 operativnog sustava.

Kako je prethodno istaknuto, Windows Server 2019 je prvenstveno dizajniran za poslovne primjene. Unatoč tome, osnovne tehničke specifikacije nisu zahtjevne[4]:

- Jedna CPU jezgra
- 512 MB radne memorije
- 32 GB fizičke memorije

Ove specifikacije upućuju na činjenicu da i obični korisnik sa računalom nižih ili srednjih tehničkih mogućosti može pokrenuti i koristiti virtualni operacijski sustav. Dvama virtualnim operacijskim sustavima dodijeljeno je 35 GB fizičke memorije. Ova konfiguracija pokazala se više nego dovoljna za podršku svih instaliranih servisa i značajki. *Exchange* serveru dodijeljeno je 127 GB kao jedan od preduvjeta za postavljanje servera.

# <span id="page-9-0"></span>**3. Virtualno okruženje i virtualna računala**

Nakon opisa metoda i tehnika rada, slijedi instalacija virtualnih računala i odgovarajućih operacijskih sustava, kao i postavljanje interne mreže unutar Hyper-V softvera. Na sljedećoj slici prikazane su konfigurirane virtualne mašine, zajedno s njihovim nazivima:

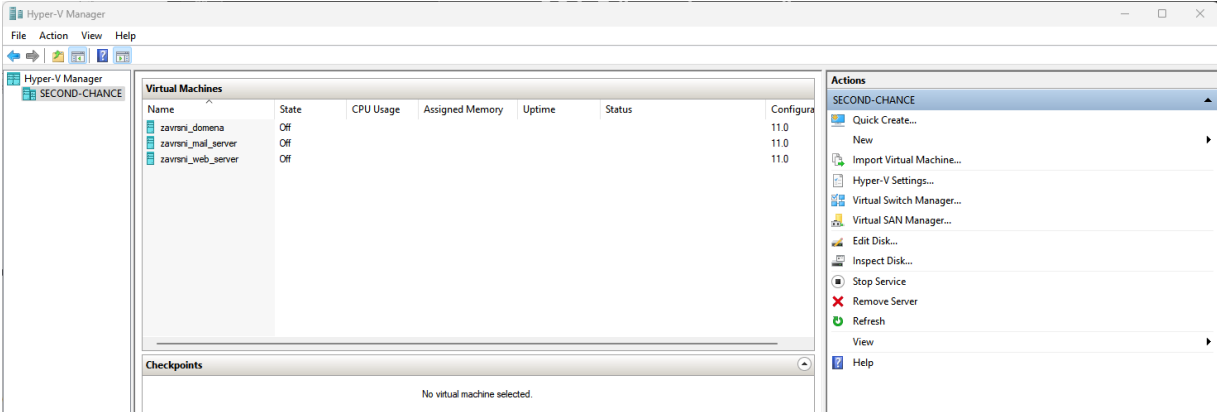

<span id="page-9-2"></span>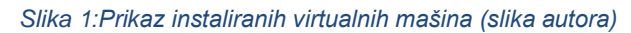

Prva virtualna mašina nazvana "zavrsni domena" u Hyper-V Manageru predstavlja poslužitelj sa Windows Server 2019 operacijskim sustavom. Nakon toga slijedi virtualna mašina naziva "zavrsni mail server" sa *Exchange* Server 2016 servisom. Na koncu je još jedna virtualna mašina sa Windows Server 2019 operacijskim sustavom naziva "zavrsni web server". Svim poslužiteljima dodijeljena je statična IP adresa.

"zavrsni domena" konfiguriran je kao poslužitelj s domenom i osnovnim servisima. S druge strane, "zavrsni *web* server" je također poslužitelj unutar iste domene, no njegova svrha je isključivo pružanje usluge *web* servera, odnosno *hosting web* stranica. Iako je "zavrsni mail server" originalno bio instaliran sa Windows Server 2019 operacijskim sustavom, kasnije je na njemu montirana ISO datoteka sa servisom *Exchange* Server 2016.

### <span id="page-9-1"></span>**3.1. Konfiguracija mreže virtualnih računala**

Nakon instalacije svih virtualnih računala potrebno je kreirati virtualnu mrežu kako bi se sva računala u mreži mogla međusobno prepoznati, te kako ne bi bili direktno povezani na mrežu *host* računala. Prije same virtualne konfiguracije potrebno je provjeriti sa svojim davateljem Internet usluga koriste li CGNAT te da ga isključe kako bi se mogao provesti *port forwarding* na *host* računalu. o tome će biti više riječi u kasnijem poglavlju.

U svakom slučaju, računalima u mreži će trebati izlaz na eksterni Internet tako da je kreiran virtualni prespojnik naziva "zavrsni" sa sljedećom konfiguracijom:

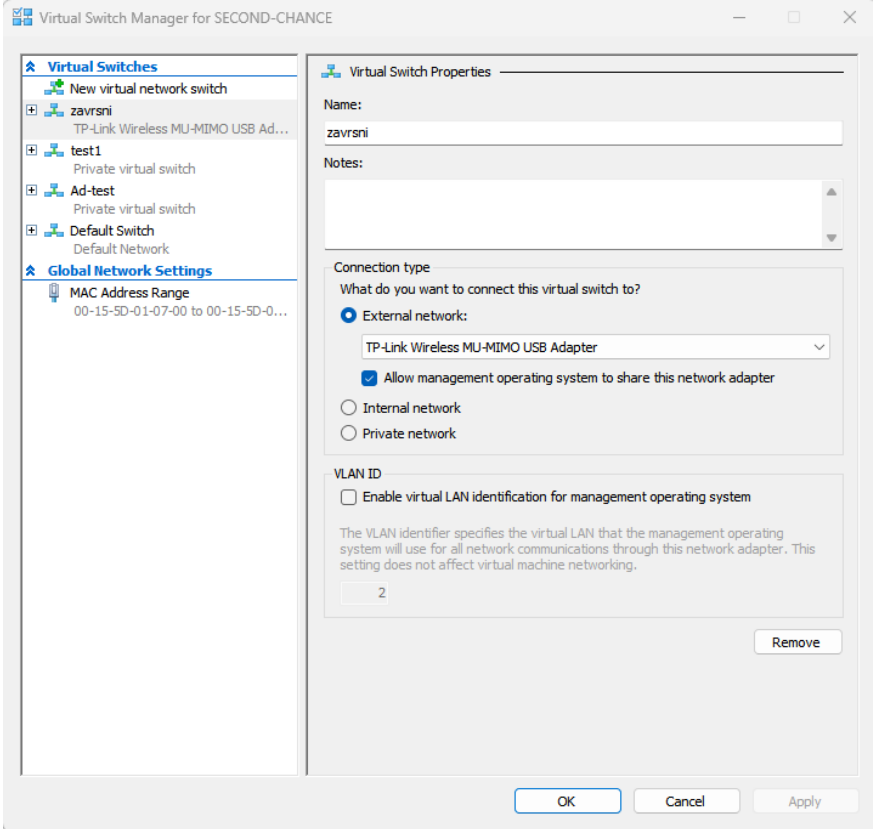

<span id="page-10-0"></span>*Slika 2:Virtualni razdjelnik (slika autora)*

Na svakoj virtualnoj mašini mreža je konfigurirana na "zavrsni" prespojnik, a sama računala virtualno su spojena "žičano". Na sljedećoj slici prikazan je primjer konfiguracije poslužitelja "zavrsni domena". Može se primijetiti da je zadani mrežni prolaz (eng. *default gateway*) zapravo isti kao mrežni prolaz usmjerivača, a DNS poslužitelj je u stvarnosti kontroler domene (eng. *Domain controller*):

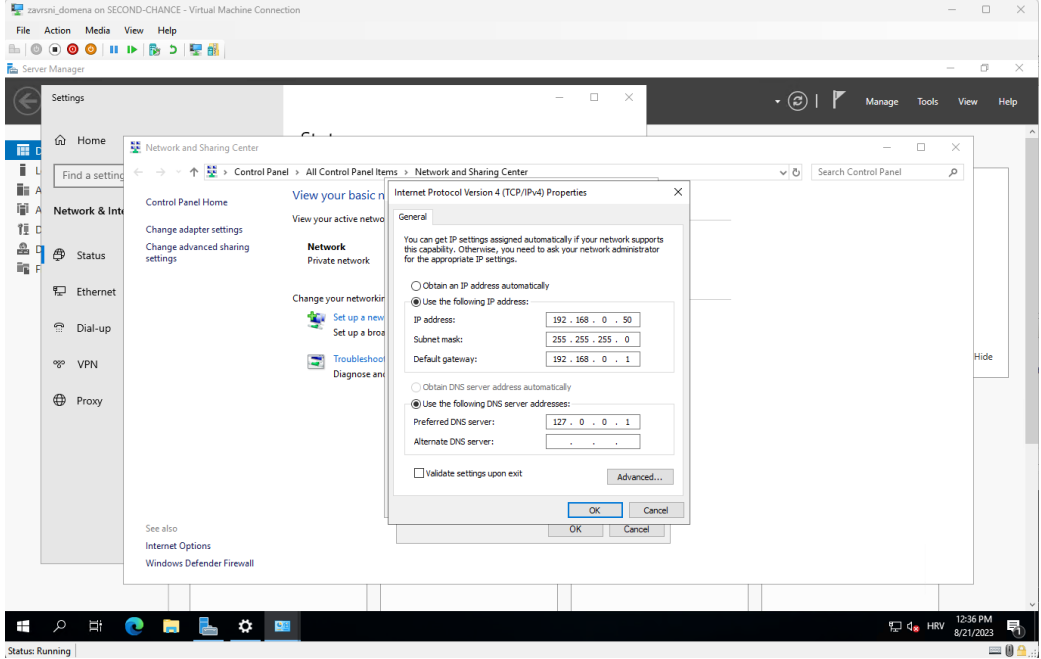

<span id="page-10-1"></span>*Slika 3: Konfiguracija mreže na domeni (slika autora)*

Za ostale poslužitelje, DNS poslužitelj je također konfiguriran kao poslužitelj "zavrsni domena", u ovom slučaju sa punom IP adresom, preko kojeg im je omogućen pristup internetu. Ovo se može primijetiti na primjeru poslužitelja "zavrsni *web* server":

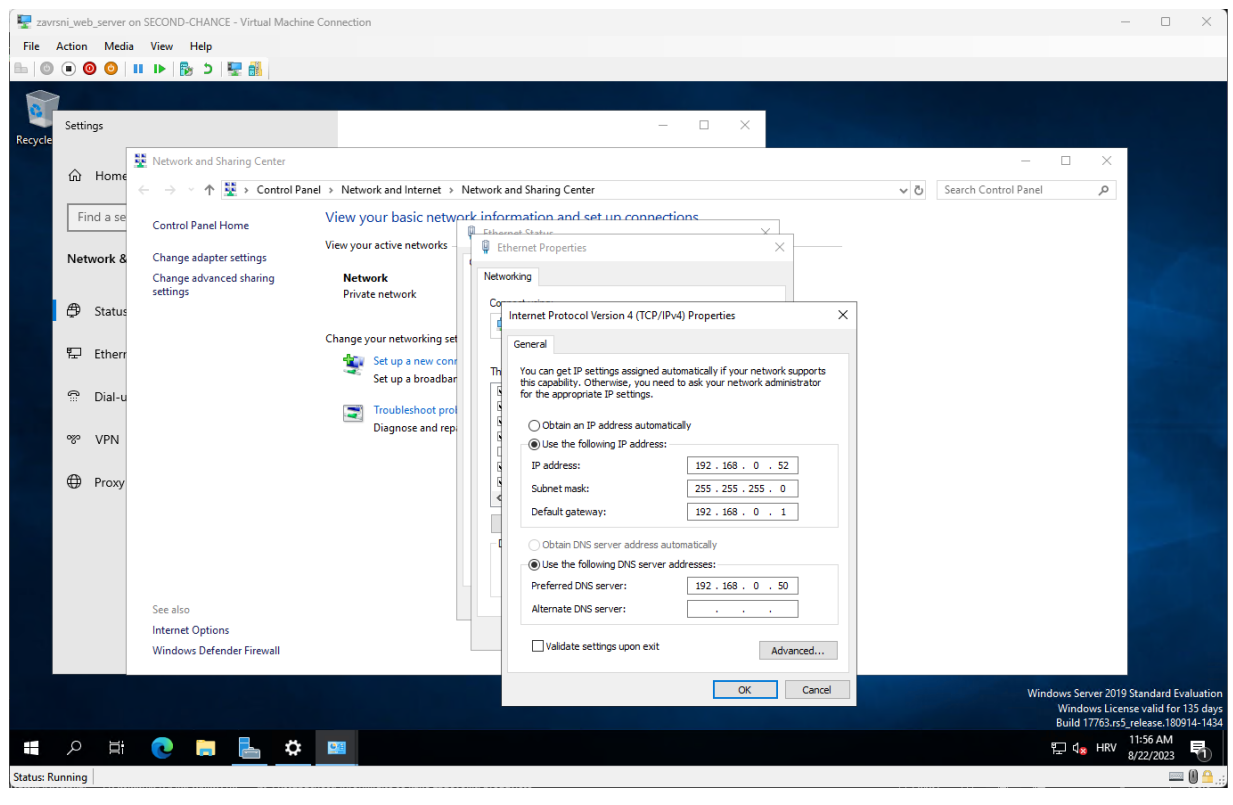

*Slika 4: Konfiguracija mreže na web serveru (slika autora)*

<span id="page-11-2"></span>Na primjerima na slikama već sada može se uočiti da je svaki od poslužitelja konfiguriran sa statičkom IP adresom, a više detalja bit će izneseno u sljedećem poglavlju.

### <span id="page-11-0"></span>**3.2. Konfiguracija IP adresa na poslužiteljima**

Prvi korak u postavljanju poslužiteljskog računala uključuje konfiguriranje statične IP adrese. To je bitno jer IP adresa djeluje kao jedinstveni identifikator koji omogućuje klijentskim računalima u mreži da prepoznaju poslužitelja kao pružatelja željenih servisa. S obzirom na to da završni rad uključuje tri poslužiteljska računala, bez prisutnosti klijentskih računala, svaki od poslužitelja mora imati dodijeljenu statičku IP adresu kao bi se izbjegla potreba za dinamičkim otkrivanjem trenutnih IP adresa koje bi im inače bile dodijeljene od strane DHCP poslužitelja prilikom svake komunikacije.

#### <span id="page-11-1"></span>**3.2.1. Konfiguracija mreže domenskog poslužitelja**

Za konfiguraciju ovog, kao i ostalih poslužitelja, potrebno je otvoriti Ethernet svojstva (eng. *Properties*) koji se nalaze na Centru za mrežu i dijeljenje (*eng. Network and Sharing Center*) koji je pak jedan od stavki Upravljačke ploče (eng. *Control Panel*) te dvoklikom otvoriti svojstva Verzije internetskog protokola (eng. *Internet Protocol Version)* 4 (TCP/IPv4).

Otvoreni prozor trebao bi izgledati ovako:

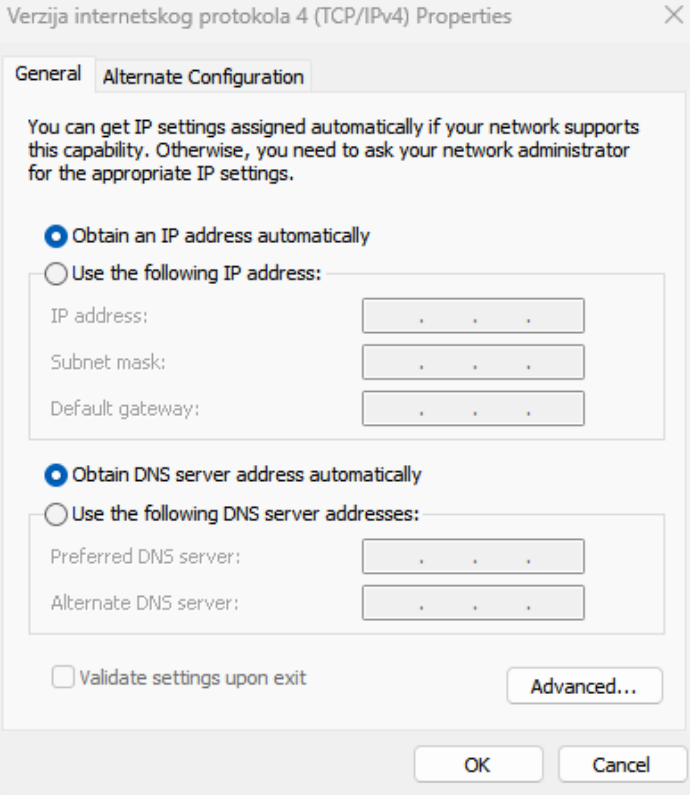

#### <span id="page-12-0"></span>*Slika 5: Standardna svojstva IPv4 protokola (slika autora)*

Kako bi omogućili statičku dodjelu IP adrese, na otvorenom prozoru potrebno je označiti ručni odabir IP adrese i DNS poslužitelja. Za statičke IP adrese unutar odgovarajuće mrežne arhitekture određen je raspon od 192.168.0.50 do 192.168.0.60, iako su zapravo korištene samo tri adrese. Maska podmreže (eng. *subnet mask*) će tako za ovu i ostale adrese biti 255.255.255.0 odnosno /24. Zadani mrežni prolaz je, kao što je prethodno navedeno, zadani mrežni prolaz usmjerivača. Za DNS poslužitelja odabran je lokalni domaćin (eng. *localhost*) odnosno kontroler domene (eng. D*omain Controller*) sa adresom 127.0.0.1, budući da se lokalni domaćin koristi za uspostavljanje IP veze s istim uređajem koji koristi krajnji korisnik, što je u ovom slučaju poslužitelj "zavrsni domena". Alternativni DNS servis nije korišten jer za njega nije bilo potrebe. Završna konfiguracija izgleda ovako:

Internet Protocol Version 4 (TCP/IPv4) Properties

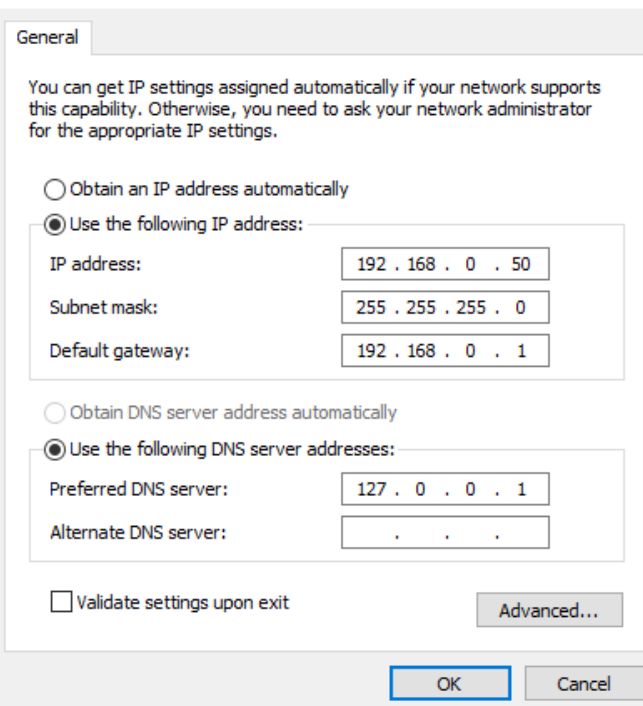

<span id="page-13-1"></span>*Slika 6: IPv4 konfiguracija domenskog poslužitelja (slika autora)*

#### <span id="page-13-0"></span>**3.2.2. Konfiguracija mreže ostalih poslužitelja**

Na poslužiteljima "zavrsni\_web\_server" i "zavrsni\_mail\_server" početna konfiguracija je ista, ali DNS poslužitelj koji im je zadan je IP adresa poslužitelja "zavrsni\_domena". To je bila bitna promjena kako bi preko njega imali pristup internetu i kako bi mogli komunicirati međusobno i putem imena, a ne samo preko IP adrese. Njihove konfiguracije izgledaju ovako:

 $\times$ 

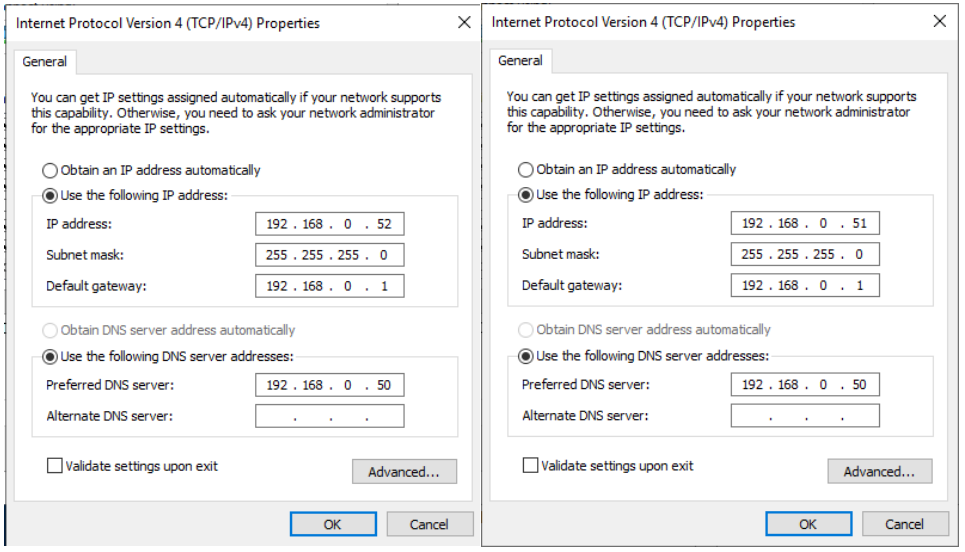

<span id="page-13-2"></span>*Slika 7: IPv4 konfiguracija web i mail poslužitelja (slika autora)*

Potrebno je pričekati nekoliko trenutaka nakon svakog postavljanja kako bi se mreža uspostavila i povezala sa internetom.

### <span id="page-14-0"></span>**4. Pristup internetu**

Nakon postavljanja statične IP adrese na poslužiteljima, ključno je konfigurirati DNS, usmjernik i prosljeđivanje portova kako bi računala unutar i izvan mreže međusobno bila dostupna i preko dodijeljenih imena, a ne samo preko njihovih IP adresa.

### <span id="page-14-1"></span>**4.1. DNS**

DNS (eng. *Domain Name System*) je servis koji se koristi za pretvaranje domenskih imena (primjerice "google.com") u numeričke IP adrese koje računalni sustavi koriste za identificiranje i lociranje drugih uređaja na internetu ili mreži.[5] Bez DNS-a, ne bi se moglo pristupiti web stranici poput "www.index.hr" putem njenog imena, već bi se morala upisivati njena IP adresa. S druge strane, za svako ime koje želimo koristiti, moramo pružiti odgovarajuću IP adresu kako bi se moglo pristupiti računalima preko imena.

DNS se sastoji od hijerarhijske strukture koja uključuje različite razine domenskih imena, počevši od najviše razine ("*root*"), pa sve do specifičnih imena domena. Sustav uključuje tipove DNS zapisa, kao što su A zapisi koji služe za povezivanje domenskih imena s IPv4 adresama, AAAA zapisi za IPv6 adrese, MX zapisi za e-poštu i drugi.

#### <span id="page-14-2"></span>**4.1.1.Konfiguracija DNS servisa**

U ovom konkretnom slučaju, domena unutar interne mreže zvati će se "zavrsni", a naziv DNS poslužitelja će biti "COMP1". Na DNS poslužitelju je napravljena zona pretraživanja (eng. *Forward* Lookup *Zone*) "zavrsni.local". Zona pretraživanja je vrsta DNS zone koja je odgovorna za prevođenje imena domena (primjerice "facebook.com") u njihove odgovarajuće IP adrese.[6] Drugim riječima, omogućuje traženje IP adrese povezane s danim nazivom domene. Najbolja opcija za konfiguriranje nove zone prevođenja je preko Čarobnjaka: odabere se Primarna zona, zatim se označi da se želi napraviti nova zona prevođenja te se upiše ime zone (zavrsni.local), kreira se nova datoteka zone i na kraju se odabere da se zona ne ažurira dinamički. Nakon postavljanja zone DNS server bi trebao izgledati ovako:

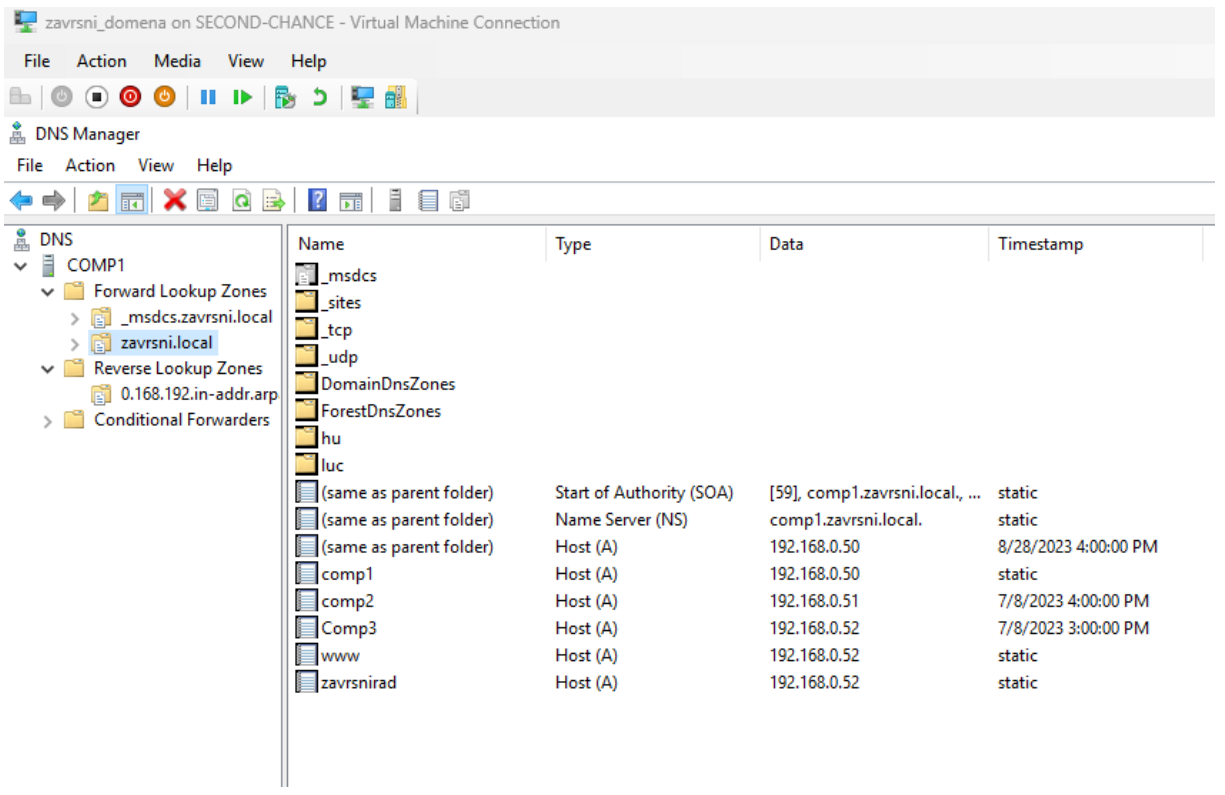

<span id="page-15-2"></span>*Slika 8: Konfiguracija Forward Lookup zone (slika autora)*

Na slici se također mogu primijetiti nekoliko A zapisa o kojima će se nešto kasnije govoriti.

Također, moguće je definirati više imena za istu IP adresu kako bismo omogućili pristup računalima na više načina.

#### <span id="page-15-0"></span>**4.1.2. Konfiguracija zone obrnutog pretraživanja**

Zona obrnutog pretraživanja (eng. *Reverse Lookup Zone*) u DNS-u radi suprotno od zone pretraživanja, odnosno vraća IP adrese u domenska imena.[7] Da bi se IP adresi, primjerice "192.168.0.52", dodijelilo domensko ime, potrebno je koristiti istog Čarobnjaka kao i za zonu pretraživanja, s glavnom razlikom da se umjesto imena upisuje ID mreže, odnosno 192.168.0., nakon čega se automatski kreira nova datoteka zone punog imena "0.168.192.in-addr.arpa.dns". Zona obrnutog pretraživanja bi trebala izgledati ovako:

Nakon što su kreirane obje zone, moguće je dodati A(AAAA)/PTR zapis u DNS poslužitelju.

#### <span id="page-15-1"></span>**4.1.3. Konfiguracija A/PTR zapisa u DNS-u**

A zapis se koristi za povezivanje domenskih imena (npr. "www.zavrsnirad.local") sa IP adresom (npr. "192.168.0.52"). Bitno je da mapira domensko ime na odgovarajuću IP adresu, što omogućuje uređajima da se lociraju na mreži li internetu. Pokazivač (eng. *Pointer*, kasnije u tekstu: PTR zapis) koristi se za obratne DNS upite, odnosno za prevođenje IP adrese na domenska imena.[8]

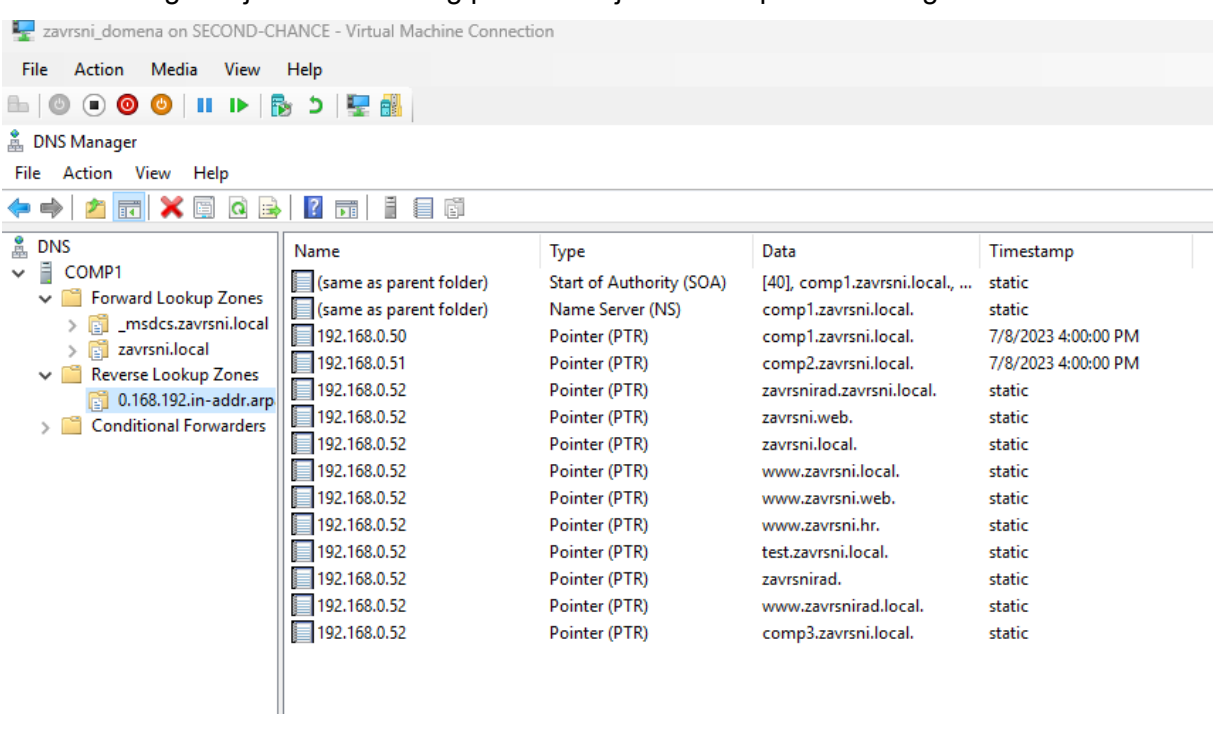

Konfiguracija zone obrnutog pretraživanja i PTR zapisa može izgledati ovako:

<span id="page-16-1"></span>*Slika 9: Reverse Lookup Zone (slika autora)*

Može se primijetiti da se može postaviti više PTR zapisa naspram A zapisa: u DNS-u smije postojati jedan A zapis za jedan PTR zapis, dok više PTR zapisa može biti povezano sa jednim A zapisom.

### <span id="page-16-0"></span>**4.2. Konfiguracija usmjernika**

Kao što je spomenuto ranije, potrebno je provjeriti sa davateljem Internet usluga koriste li CGNAT. CGNAT (*Carrier-Grade NAT*) je varijanta NAT-a koju koriste davatelji internetskih usluga za pružanje pristupa internetu svojim korisnicima. CGNAT funkcionira tako da većem broju korisnika omogućuje dijeljenje jedne, javne IP adrese, što se postiže dodjeljivanjem jedinstvenih brojeva priključaka svakom korisničkom uređaju.[9] Može se primijetiti da davatelj Internet usluga koristi CGNAT ako se usmjernik ugasi i ponovno uključi a javna IP adresa ostane ista – to je zapravo NAT na NAT-u što čini prosljeđivanje portova (eng. *port forwarding*) nemogućim.

NAT (eng. *Network Address Translation*) je tehnika koja se koristi u računalnim mrežama kako bi se omogućila komunikacija između uređaja u lokalnoj mreži i uređaja izvan te lokalne mreže, kao što je Internet.[10] Ova tehnika omogućava da više uređaja u lokalnoj mreži dijeli jednu ili više javnih IP adresa koje su vidljive na internetu. Kada uređaji iz lokalne

mreže komuniciraju prema internetu, NAT uređaj (obično usmjernik) mijenja izvorne IP adrese i portove uređaja iz lokalne mreže kako bi se prepoznali na internetu, što omogućuje da više uređaja dijeli istu javnu IP adresu. NAT također pruža dodatnu sigurnost jer onemogućava izravnu komunikaciju između interneta i uređaja u lokalnoj mreži, osim ako to nije izričito dopušteno putem pravila prosljeđivanja portova.

### <span id="page-17-0"></span>**4.3. Prosljeđivanje portova (Port forwarding)**

Prosljeđivanje portova omogućuje vanjskim uređajima povezivanje s uređajima u privatnoj mreži. Kućne mreže imaju jednu vanjsku IP adresu, a svaki uređaj u mreži ima jedinstvenu internu IP adresu. Interne IP adrese ne mogu se usmjeravati na internetu, stoga usmjernik koristi prijevod mrežne adrese (*NAT*) za mapiranje internih IP adresa i brojeva portova u vanjske IP adrese i brojeve portova.[11] Brojevi portova koje koristi NAT nasumično su odabrani, što predstavlja problem kada se *host* poveže s poslužiteljem u internoj mreži koji koristi standardni ili virtualni priključak.

Prije definiranja prosljeđivanja portova potrebno je isključiti postavku na usmjerniku "Blokiraj anonimne internetske zahtjeve" kako bi se uređaji izvan mreže mogli povezati na, primjerice, *web* stranicu koja se nalazi na *web* poslužitelju "zavrsni\_*web*\_server". Zatim je potrebno odrediti koje portove ćemo proslijediti na tog poslužitelja. Ne smije se odabrati širok raspon portova odjednom (npr. raspon od 80 do 443) jer bi u tom slučaju *host* računalo bilo previše izloženo na internetu. Zato treba svaki port posebno postaviti, a za potrebe završnog rada odabrani su portovi 80, 443 i 3389.

Port 80 je port HTTP protokola, koji služi za učitavanje *web* stranica pomoću hipertekstualnih veza.[12], odnosno za komunikaciju između *web* preglednika i *web* poslužitelja. To je glavni port koji će se koristiti budući da je dovoljan da pokaže što se može napraviti sa prosljeđivanjem portova.

Port 443 je standardni port koji se koristi za komunikaciju putem sigurnog protokola HTTPS. HTTPS je zapravo varijanta HTTP-a koja se odvija kroz sigurnu SSL/TLS enkripciju. Oba protokola u ovom slučaju služe za spajanje na *web* stranicu.

Port 3389 se koristi za udaljeno upravljanje računalima putem protokola *Remote Desktop Protocol* (*RDP*) koji omogućuje korisnicima udaljeni pristup i upravljanje udaljenim računalima kao da se fizički nalaze ispred njih.

Sama IPv4 tablica prosljeđivanja portova izgleda ovako:

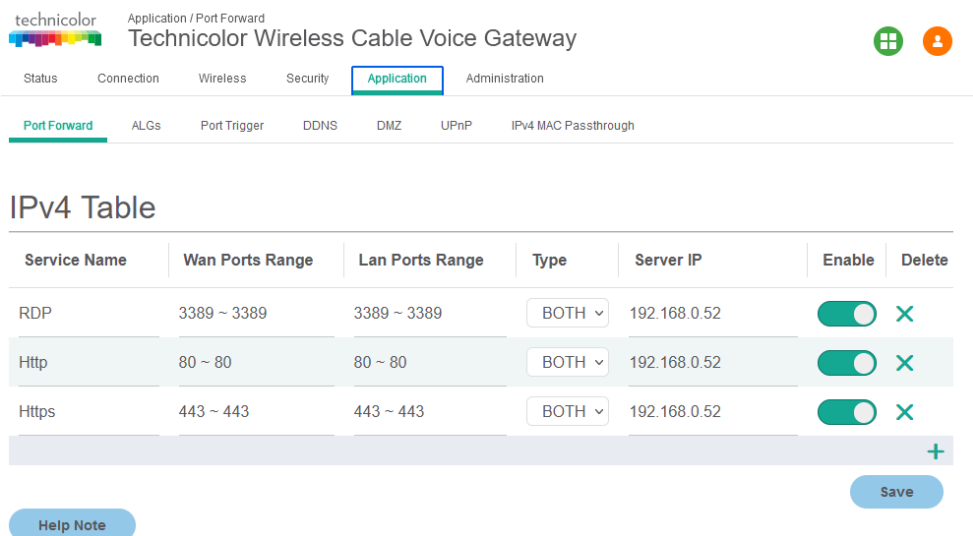

#### <span id="page-18-0"></span>*Slika 10: IPv4 tablica na usmjerniku (slika autora)*

Nakon konfiguracije prosljeđivanja portova potrebno je testirati jesu li odabrani portovi proslijeđeni, za što se u ovom završnom radu koristila aplikacija PFPortChecker. Unutar te aplikacije u tekstni okvir se upiše port koji se želi provjeriti (primjerice port 80) te se odabere preko kojeg protokola se testira – TCP ili UDP protokol (odabran je TCP protokol). Provjera izgleda kao na sljedećoj slici:

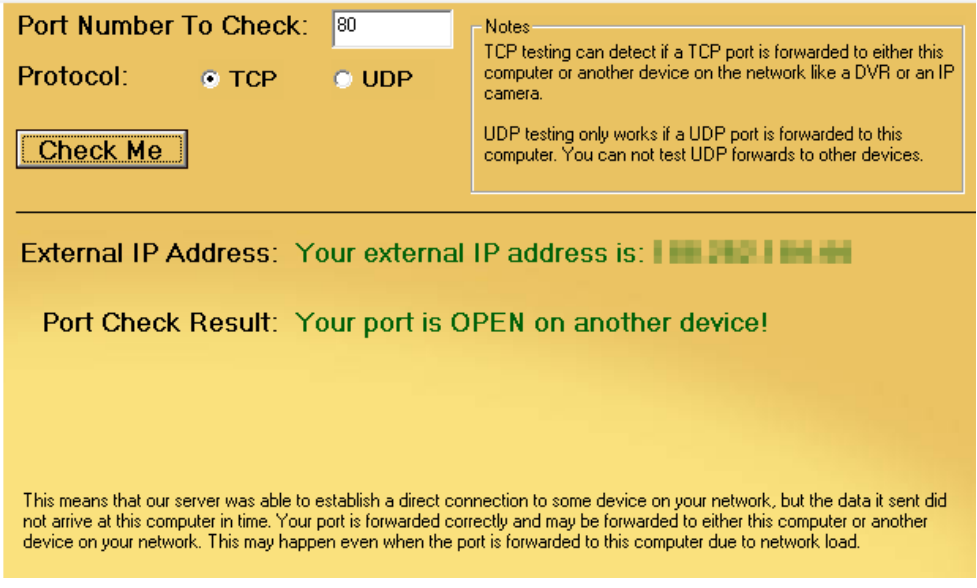

<span id="page-18-1"></span>*Slika 11: testiranje port forwardinga (slika autora)*

Ako je testiranje uspješno provedeno, može se nastaviti sa konfiguracijom *web* servera, o čemu će biti više rečeno u kasnijem poglavlju.

#### <span id="page-19-0"></span>**4.4. DHCP**

DHCP (eng. *Dynamic Host Configuration Protocol*) je mrežni protokol koji se koristi za automatsku dodjelu IP adresa i drugih mrežnih konfiguracija uređajima unutar računalnih mreža.[13] DHCP omogućava uređajima da automatski dobiju potrebne mrežne informacije kao što su IP adresa, podmrežna maska, zadani prolaz (D*efault Gateway*) i DNS serveri. Kada se uređaj poveže s mrežom, on može poslati DHCP zahtjev a DHCP poslužitelj u mreži će mu dodijeliti slobodnu IP adresu i ostale konfiguracijske informacije.

U ovom završnom radu DHCP poslužitelj se nalazi na virtualnom poslužitelju "zavrsni domena" pod imenom "comp1.zavrsni.local". Napravljen je kako bi se automatski dodijelile IP adrese klijentskim uređajima. Za raspon adresa konfiguriran je "*Scope [192.168.5.0] Klijentska mreža" raspon, a kao početna i završna IP adresa odabrane su 192.168.5.1 i 192.168.5.50*. IP adresa 192.168.5.0 rezervirana je za *Network Address* koji se koristi za identifikaciju samog podmrežja i usmjeravanje prometa unutar mreže. Zbog toga se ne dodjeljuje uređajima i ne koristi se za komunikaciju između stvarnih uređaja. Raspon IP adresa broji 50 adresa što bi trebalo biti dovoljno za potrebe mikro i malih poduzeća.

|             | zavrsni_domena on SECOND-CHANCE - Virtual Machine Connection                                                                                                    |                         |                       |                                |  |
|-------------|----------------------------------------------------------------------------------------------------|-------------------------|-----------------------|--------------------------------|--|
|             | File Action Media View Help                                                                                                    |                         |                       |                                |  |
|             | ▙▏◎ ◉ <b>◉ ◎ │ Ⅱ</b>  ▶ │ <mark>β</mark> ⊃ │ <del>प</del> ृ∰ │                                                                                                    |                         |                       |                                |  |
| <b>DHCP</b> |                                                                                                    |                         |                       |                                |  |
|             | File Action View Help                                                                                                    |                         |                       |                                |  |
| ⇔ ⇒         | <b>2 m Q B B M +</b>                                                                                                    |                         |                       |                                |  |
| <b>DHCP</b> |                                                                                                    | <b>Start IP Address</b> | <b>End IP Address</b> | <b>Description</b>             |  |
|             | $\vee$ comp1.zavrsni.local<br>$\vee$ $\frac{1}{2}$ IPv4                                                                                                    | 1□ 192.168.5.1          | 192.168.5.50          | Address range for distribution |  |
|             | V Scope [192.168.5.0] Klijentska mreza<br>Address Pool<br>Address Leases<br>$>$ $\blacksquare$ Reservations<br>Scope Options<br><b>Policies</b><br><b>Server Options</b><br>幅<br>Policies<br><b>Filters</b><br><b>b</b> IPv6 |                         |                       |                                |  |

<span id="page-19-1"></span>*Slika 12: DHCP Klijentska mreža (slika autora)*

### <span id="page-20-0"></span>**5. Domenski server**

Prije nego što se opiše domenski server i domena, potrebno je opisati Server Manager preko kojeg se sve upravlja. Server Manager je upravljački alat koji se koristi u OS Windows za administraciju i upravljanje različitim aspektima okruženja Windows poslužitelja. Korisniku pruža centralizirano i jedinstven sučelje administratorima za praćenje, konfiguriranje i upravljanje poslužiteljskim ulogama, značajkama i drugim komponentama.[14] Server Manager posebno je koristan za upravljanje više poslužitelja s jednog mjesta, što je jedan od glavnih razloga za korištenje u ovom završnom radu. Na Server Manageru će se dodavati sve uloge i značajke koje se koriste, te će izgledati ovako:

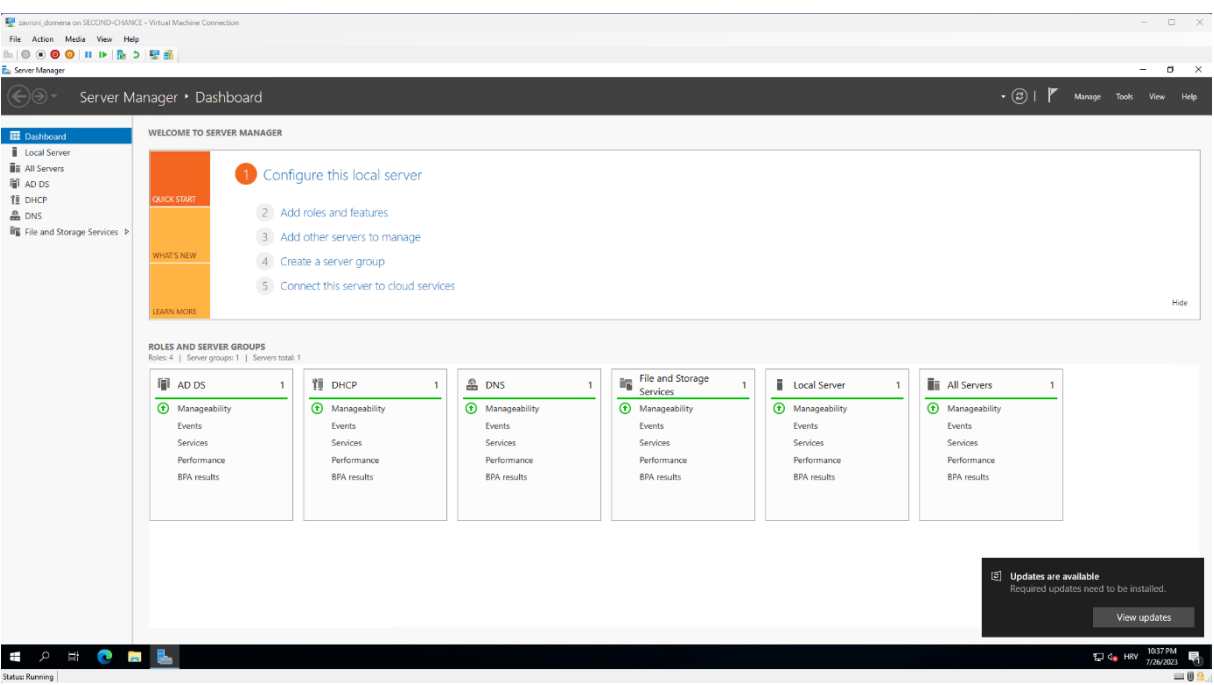

<span id="page-20-1"></span>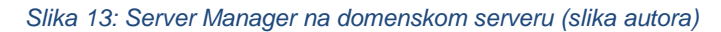

Microsoft *Active Directory* kritična je usluga za bilo koju arhitekturu domene, a poslužitelji koji drže te usluge nazivaju se kontrolori domene.[15] Statična IP adresa prethodno je postavljena na poslužitelj, te je za DNS već postavljen lokalni domaćin, odnosno njegova IP adresa 127.0.0.1. Kada su preduvjeti postavljeni može se započeti sa instalacijom. Najprije je na Server Manageru potrebno dodati ulogu *Active Directory Domain Services (ADDS)*. Nakon toga treba promovirati poslužitelj u kontrolera domene pomoću Čarobnjaka za konfiguraciju *Active Directory*; na njemu treba dodati novu šumu (eng. *forest*) budući da je to prvi kontroler domene na poslužitelju. U ovom slučaju naziv korijenske domene će biti "zavrsni.local". Zatim je na kartici "Mogućnost kontrolera domene" potrebno odabrati funkcionalnu razinu šume i funkcionalnu razinu domene što je za potrebe završnog rada dovoljno staviti Windows Server 2016, ali može se odabrati i Windows Server 2012 ukoliko je potrebno. Također se na kartici određuje i lozinka. Nakon toga je dovoljno samo pritiskati gumb "*Next*" (uz provjeru podataka na svakoj kartici) te nakon što je instalacija završena ponovno pokrenuti poslužitelj. Potrebno je ponovno se prijaviti, ali ovaj puta sa administratorskim podacima poslužitelja koji je automatski promoviran na domenskog administratora. Domena na kraju konfiguriranja izgleda ovako:

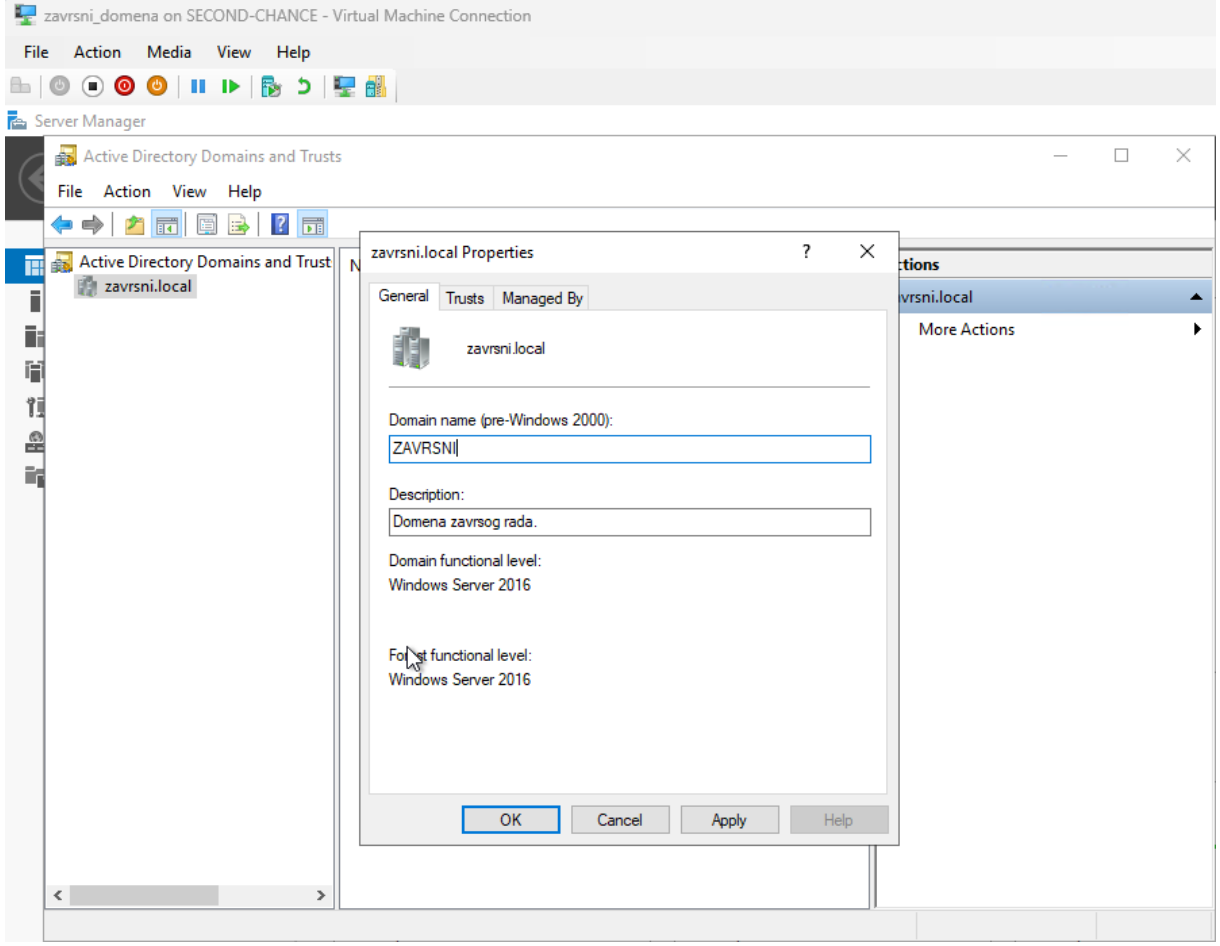

<span id="page-21-0"></span>*Slika 14: Domena (slika autora)*

Domena se koristi za organiziranje i upravljanje korisnicima, računalima, resursima i sigurnosnim postavkama unutar mreže. Jedni od glavnih komponenti domene su *Active Directory*, direktorij koji omogućuje organizaciju i centraliziranu administraciju korisnika, računala i resursa, i Domena kao organizacijska jedinica unutar Active Directory-a koja sadrži korisničke račune, računala, grupe, pravila pristupa, politike i druge objekte. Najbolji način za korištenje je pomoću administrativnog alata naziva "*Active Directory Users and Computers*". Za potrebe završnog rada dodana su dva korisnika domene, Lucijan Ilic i Pero Peric kako bi poslužili kao primjer za razmjenu e-mail poruka, što će se kasnije detaljnije opisati. Računi su konfigurirani samo kao korisnici domene, što znači da nemaju administratorska prava. Sam alat izgleda kao na sljedećoj slici:

| File<br>Action<br>Media<br>Help<br>View<br>R,<br>$\left( \blacksquare \right)$<br>ъ.<br>郁<br>Ш<br>כ<br>Server Manag<br>$\times$<br>$\Box$<br><b>Active Directory Users and Computers</b><br>File Action View Help<br>Зε<br>ार<br>Active Directory Users and Com<br>Name<br><b>Description</b><br><b>Type</b><br><b>Saved Oueries</b><br>Administrator<br><b>User</b><br>Built-in account for administerin<br>Dashboa<br>zavrsni.local<br>Allowed RODC Password Replication G Security Group<br>Members in this group can have<br>Local Ser<br><b>Builtin</b><br>Cert Publishers<br>Security Group<br>Members of this group are permi<br>Computers<br><b>All Server</b><br>Cloneable Domain Controllers<br>Security Group<br>Members of this group that are d<br><b>Domain Controllers</b><br>Denied RODC Password Replication Gr<br>Security Group<br>Members in this group cannot h<br>AD DS<br>ForeignSecurityPrincipal:<br>DHCP Administrators<br>Members who have administrati<br>Security Group<br><b>Managed Service Accour</b><br><b>DHCP</b><br>RE DHCP Users<br>Security Group<br>Members who have view-only ac<br>Microsoft Exchange Secu<br>٦î<br><b>DNS</b><br>DiscoverySearchMailbox {D919BA05-46<br><b>User</b><br><b>Users</b><br>DnsAdmins<br>Security Group<br><b>DNS Administrators Group</b><br>$\blacksquare$ File and S<br>DnsUpdateProxy<br>Security Group<br>DNS clients who are permitted to<br>Domain Admins<br>Security Group<br>Designated administrators of the<br>Domain Computers<br>Security Group<br>All workstations and servers joine<br>图 Domain Controllers<br>All domain controllers in the do<br>Security Group<br><b>NR</b> Domain Guests<br>Security Group<br>All domain quests<br>Domain Users<br>Security Group<br>All domain users<br>Enterprise Admins<br>Security Group<br>Designated administrators of the<br>Enterprise Key Admins<br>Security Group<br>Members of this group can perfo<br>Enterprise Read-only Domain Controllers Security Group<br>Members of this group are Read-<br>Exchange Online-ApplicationAccount<br>User<br>FederatedEmail.4c1f4d8b-8179-4148-9<br>User<br>Group Policy Creator Owners<br>Security Group<br>Members in this group can modi<br>Guest<br>User<br>Built-in account for quest access<br>Key Admins<br>Members of this group can perfo<br>Security Group<br><b>Lucijan Ilic</b><br><b>User</b><br>Migration.8f3e7716-2011-43e4-96b1-a<br><b>User</b><br>Pero Peric<br>User<br>Protected Users<br>Members of this group are afford<br>Security Group<br>RAS and IAS Servers<br>Servers in this group can access r<br>Security Group<br>Read-only Domain Controllers<br>Security Group<br>Members of this group are Read-<br>Schema Admins<br>Security Group<br>Designated administrators of the<br>SystemMailbox{1f05a927-a7e8-4e3e-9b User<br>$\hat{~}$<br>$\mathbf{r}$ |  | zavrsni domena on SECOND-CHANCE - Virtual Machine Connection |  |  |  |
|----------------------------------------------------------------------------------------------------|--|--------------------------------------------------------------|--|--|--|
|                                                                                                    |  |                                                              |  |  |  |
|                                                                                                    |  |                                                              |  |  |  |
|                                                                                                    |  |                                                              |  |  |  |
|                                                                                                    |  |                                                              |  |  |  |
|                                                                                                    |  |                                                              |  |  |  |
|                                                                                                    |  |                                                              |  |  |  |
|                                                                                                    |  |                                                              |  |  |  |
|                                                                                                    |  |                                                              |  |  |  |
|                                                                                                    |  |                                                              |  |  |  |
|                                                                                                    |  |                                                              |  |  |  |
|                                                                                                    |  |                                                              |  |  |  |
|                                                                                                    |  |                                                              |  |  |  |
|                                                                                                    |  |                                                              |  |  |  |
|                                                                                                    |  |                                                              |  |  |  |
|                                                                                                    |  |                                                              |  |  |  |
|                                                                                                    |  |                                                              |  |  |  |
|                                                                                                    |  |                                                              |  |  |  |
|                                                                                                    |  |                                                              |  |  |  |
|                                                                                                    |  |                                                              |  |  |  |
|                                                                                                    |  |                                                              |  |  |  |
|                                                                                                    |  |                                                              |  |  |  |
|                                                                                                    |  |                                                              |  |  |  |
|                                                                                                    |  |                                                              |  |  |  |
|                                                                                                    |  |                                                              |  |  |  |
|                                                                                                    |  |                                                              |  |  |  |
|                                                                                                    |  |                                                              |  |  |  |
|                                                                                                    |  |                                                              |  |  |  |
|                                                                                                    |  |                                                              |  |  |  |
|                                                                                                    |  |                                                              |  |  |  |
|                                                                                                    |  |                                                              |  |  |  |
|                                                                                                    |  |                                                              |  |  |  |
|                                                                                                    |  |                                                              |  |  |  |
|                                                                                                    |  |                                                              |  |  |  |
|                                                                                                    |  |                                                              |  |  |  |
|                                                                                                    |  |                                                              |  |  |  |
|                                                                                                    |  |                                                              |  |  |  |
|                                                                                                    |  |                                                              |  |  |  |
|                                                                                                    |  |                                                              |  |  |  |

<span id="page-22-0"></span>*Slika 15: Users and Computers (slika autora)*

### <span id="page-23-0"></span>**6.** *Exchange* **server**

*Exchange* Server 2016 je Microsoftov softverski proizvod koji služi kao poslužitelj za upravljanje elektroničkom poštom, kalendarima, kontaktima i drugim komunikacijskim funkcijama unutar poslovne okoline.[15] Ovaj program omogućuje organizacijama uspostavljanje vlastitog poslužitelja elektroničke pošte koji olakšava internu i eksternu komunikaciju među zaposlenicima, kao i upravljanje raznim aspektima suradnje. U ovom završnom radu *Exchange* server će se pretežno koristiti za slanje i primanje elektroničke pošte između dva korisnika domene.[15]

### <span id="page-23-1"></span>**6.1. Preduvjeti za instalaciju** *Exchange* **servera**

Prije instaliranja *Exchange* servera, potrebno je instalirati i provjeriti neke preduvjete. Prije svega, treba provjeriti postoji li na Windows poslužitelju sljedeća konfiguracija:

- Ime poslužitelja (COMP2)
- Statična IP adresa (192.168.0.51)
- Poslužitelj pridružen domeni
- Administratorski račun mora biti član *Schema Admins* <sup>i</sup>*Enterprise Admins* sigurnosne grupe (nakon instalacije servera nije potrebno ostaviti račun u tim grupama)

Ako je sve od navedenoga ispravno konfigurirano, može se nastaviti sa instalacijom preduvjeta. Najprije se otvara *Powershell* sa administratorskim ovlastima i pokrenuti sljedeću naredbu kako bi se instalirale potrebne komponente sustava Windows:

PS C:\> Install-WindowsFeature Server-Media-Foundation, NET-Framework-45- Features, RPC-over-HTTP-proxy, RSAT-Clustering, RSAT-Clustering-CmdInterface, RSAT-Clustering-Mgmt, RSAT-Clustering-PowerShell, WAS-Process-Model, *Web*-Asp-Net45, *Web*-Basic-Auth, *Web*-Client-Auth, *Web*-Digest-Auth, *Web*-Dir-Browsing, *Web*-Dyn-Compression, *Web*-Http-Errors, *Web*-Http-Logging, *Web*-Http-Redirect, *Web*-Http-Tracing, *Web*-ISAPI-Ext, *Web*-ISAPI-Filter, *Web*-Lgcy-Mgmt-Console, *Web*-Metabase, *Web*-Mgmt-Console, *Web*-Mgmt-Service, *Web*-Net-Ext45, *Web*-Request-Monitor, *Web*-Server, *Web*-Stat-Compression, *Web*-Static-Content, *Web*-Windows-Auth, *Web*-WMI, Windows-Identity-Foundation, RSAT-ADDS

Kad se naredba uspješno izvrši potrebno je na poslužitelj instalirati sljedeće:

- .NET Framework 4.8 (potrebno je ponovno pokrenuti poslužitelj nakon instalacije)
- Visual C++ Redistributable for Visual Studio 2012
- Visual C++ Redistributable Packages for Visual Studio 2013
- **IIS URL Rewrite Module**
- Unified Communications Managed API 4.0 Runtime

Zatim je potrebno pokrenuti sljedeću naredbu u *Powershellu* kao administrator kako bi instalirane potrebne komponente sustava Windows:

```
PS C:\> Enable-WindowsOptionalFeature -Online -FeatureName IIS-
IIS6ManagementCompatibility,IIS-Metabase -All
```
Kada su pripreme Windows poslužitelja na kojem će *Exchange* Server biti instaliran uspješno odrađene, potrebno je instalirati Windows ažuriranja, ako ih ima te ponovno pokrenuti računalo. Zatim je potrebno preuzeti *Exchange* Server ISO datoteku i spremiti ju na poslužitelja te postaviti na nekorišteni DVD pogon, primjerice E:\. DVD pogon E:\ sadrži *Exchange* instalacijske datoteke. Sada treba otvoriti naredbeni redak kao administrator i pokrenuti sljedeću naredbu kako bi proširili/pripremili shemu za *Exchange* Server:

```
C:\>E:\Setup.exe /IAcceptExchangeServerLicenseTerms_DiagnosticDataOFF 
/PrepareSchema
```
Ako je shema proširenja odnosno pripreme za *Exchange* Server uspješno prošla pojavit će se poruke *COMPLETED*.

Potrebno je pripremiti i *Active Directory* za *Exchange* Server, što će se napraviti sljedećim naredbama u naredbenom retku:

```
C:\>E:\Setup.exe /IAcceptExchangeServerLicenseTerms_DiagnosticDataOFF 
/PrepareAD /OrganizationName:"zavrsni"
```

```
C:\>E:\Setup.exe /IAcceptExchangeServerLicenseTerms_DiagnosticDataOFF 
/PrepareAllDomains
```
### <span id="page-24-0"></span>**6.2. Instalacija** *Exchange* **Servera**

Kada su svi preduvjeti ispunjeni može se započeti sa instalacijom *Exchange* Servera. Instalirat će se sa GUI-jem odnosno pomoću čarobnjaka za instaliranje. Potrebno je otvoriti (E:) pogon i pokrenuti *Setup* kao administrator. Prvi prozor koji se otvori pitat će želi li se da provjeri postoje li ažuriranja – preporuča se da se provjeri. Nakon što se kopiraju datoteke i inicijalizira *Setup* otvara se *Introduction* kartica. Potrebno je prihvatiti *License Agreement* i odabrati *recommended settings*. Pod *Server Role Selection* potrebno je označiti *Mailbox role* (*Management tools* će se automatski označiti) te oznaku da se automatski instaliraju uloga i značajke potrebne za instaliranje *Exchange* Servera. Zatim je potrebno odabrati lokaciju instalacije i upisati ime *Exchange* organizacije (u slučaju završnog rada "zavrsni"). Na kartici *Malware Protection Settings* potrebno je ostaviti *malware scanning* uključen. Najviše grešaka koje se dogode prilikom instalacije događaju se na kartici *Readiness Checks* gdje se provjerava cijela konfiguracija napravljena do sada. Ako izbaci grešku, potrebno je grešku ispraviti i ponovno započeti sa instalacijom *Exchange* Servera. Ako izbaci samo upozorenja (primjerice ako ne postoje *Exchange* 2013 i 2010) može se nastaviti sa instalacijom. Sama instalacija traje oko 60 minuta. Kada instalacija završi potrebno je ponovno pokrenuti sustav.

### <span id="page-25-0"></span>**6.3.** *Exchange* **Admin Center (EAC)**

*Exchange Admin Center* je *web* sučelje koje se koristi za upravljanje *Exchange* poslužiteljem. To je alat koji omogućuje administratorima da konfiguriraju, upravljaju i održavaju *Exchange Server* okruženje.[16] Na njega se pristupa pomoću *web* preglednika i izgleda kao na sljedećim slikama:

<span id="page-25-1"></span>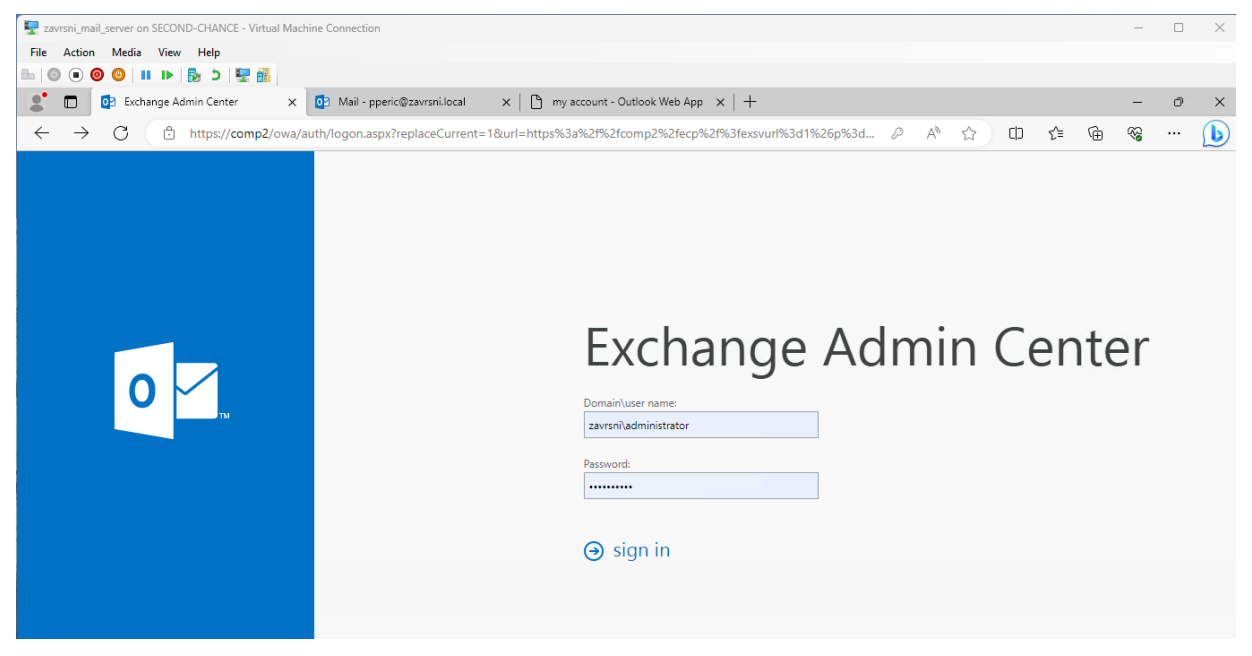

*Slika 16:Admin Center login (slika autora)*

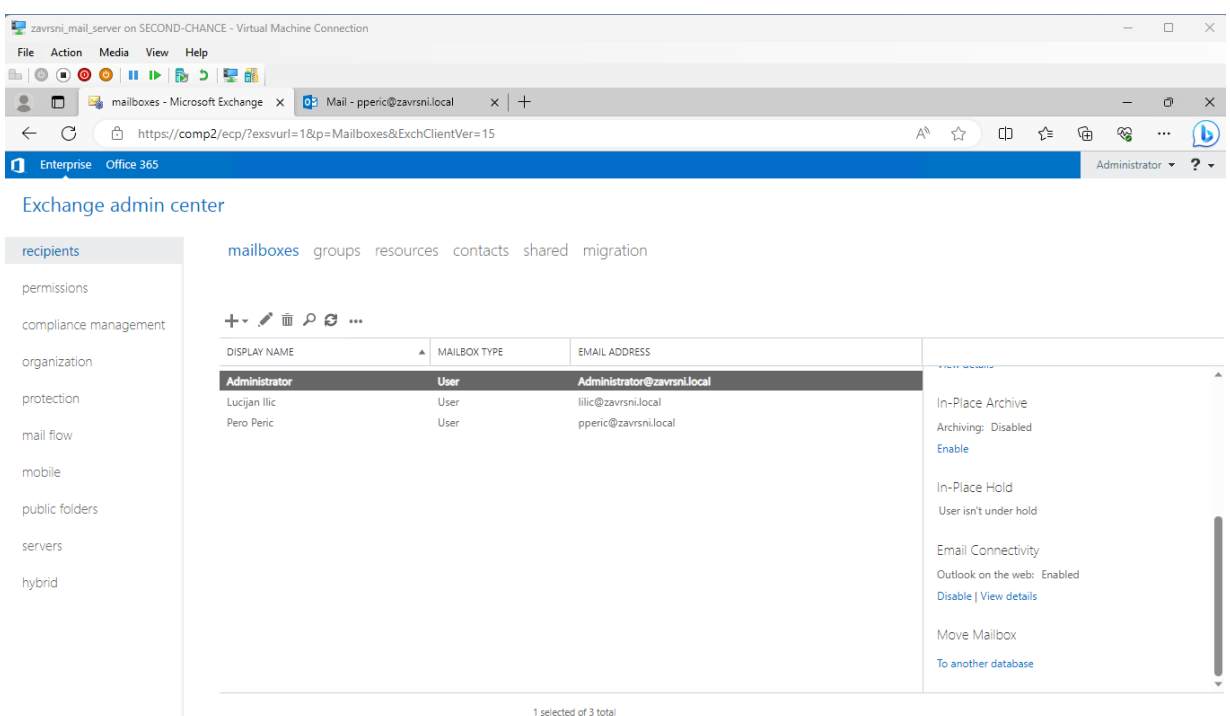

#### <span id="page-26-0"></span>*Slika 17:Admin Center sučelje (slika autora)*

EAC omogućuje korisnicima da upravljaju Korisnicima i Poštanskim Sandučićima, postavljaju pravila i politike, upravljaju sigurnošću i resursima, vrše nadzor i praćenje te da upravljaju kontaktima i grupama.[16] Sučelje izgleda prilično poznato i jednostavno je za korištenje – nije potrebno duboko tehničko znanje za snalaženje.

Na slici se mogu vidjeti tri *mailboxa* – Administrator, koji je automatski dodan prilikom instalacije, te dva *mailboxa* koja su napravljena za dva prethodno spomenuta korisnika – Lucijan Ilic i Pero Peric. Kako bi se dodao novi korisnik, potrebno je pritisnuti znak plus i odabrati "*User mailbox*", nakon čega će se otvoriti sljedeća kartica:

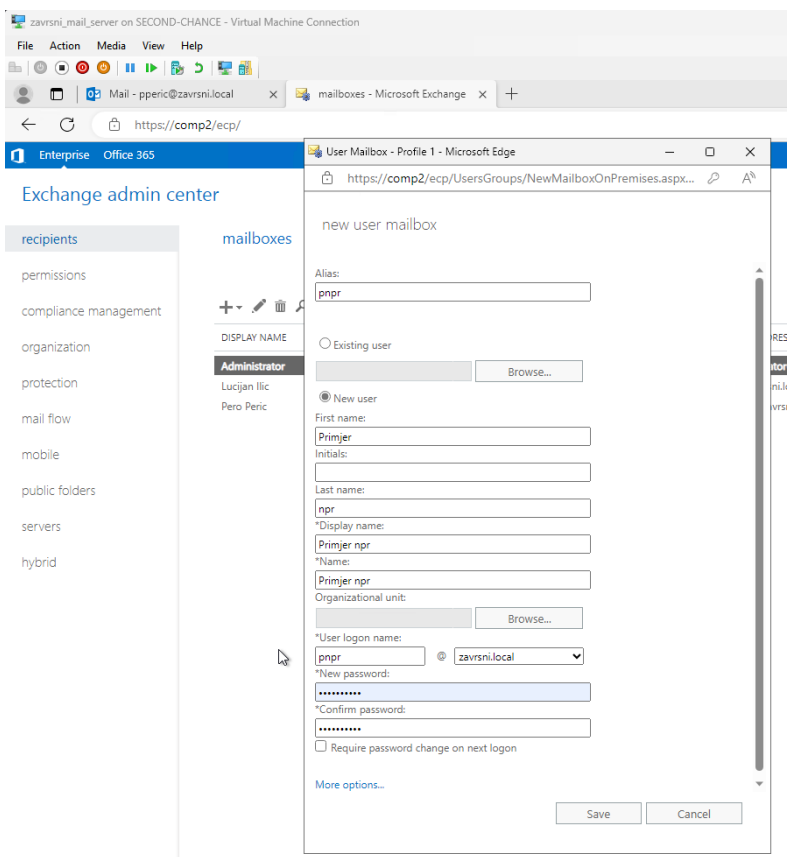

<span id="page-27-0"></span>*Slika 18: Novi korisnik (slika autora)*

Upišu se potrebni podaci kao na slici te se pritisne gumb *Save.* Ako korisnik već postoji u domeni, dovoljno je odabrati *Existing user* i upisati korisnikov *alias* da bi se pronašao u domeni i kako bi se za njega automatski kreirao *mailbox*.

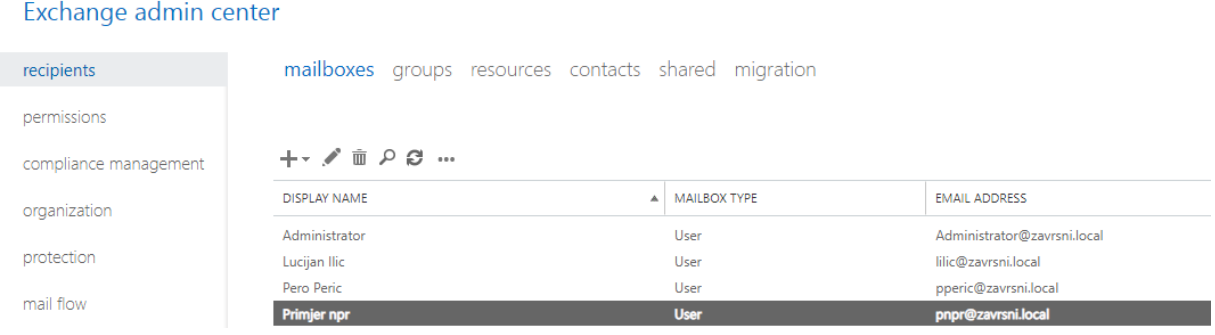

<span id="page-27-1"></span>*Slika 19: Novi korisnik 2 (slika autora)*

Poslana je testna e-mail poruka kako bi se provjerilo je li sve ispravno konfigurirano. E-mail je poslan sa adrese [pperic@zavrsni.local](mailto:pperic@zavrsni.local) a zaprimio ga je [lilic@zavrsni.local:](mailto:lilic@zavrsni.local)

| Mail - pperic@zavrsni.local<br>$\bullet$<br>O                            | <b>Solution</b><br>$\times$                               | $x$ +                     |                    |         |   |   |    |
|--------------------------------------------------------------------------|-----------------------------------------------------------|---------------------------|--------------------|---------|---|---|----|
| C<br>$\leftarrow$<br>â                                                   | https://comp2/owa/#path=/mail/sentitems                   |                           | $\forall_{y}$<br>☆ | []<br>☆ | ⊕ | ☜ |    |
| Mail                                                                     |                                                           |                           |                    | ₩       |   | ٥ | o  |
| Ω<br>Search Mail and People                                              | $\oplus$ New   $\vee$<br>Empty folder                     | Mark all as read          |                    |         |   |   | 91 |
| $\land$ Favorites<br>Inbox<br>Sent Items<br>Drafts<br>$\land$ Pero Peric | Sent Items<br>Lucijan Ilic<br>Test<br>Ovo je testni mail. | Filter $\vee$<br>7/8/2023 |                    |         |   |   |    |
| Inbox<br>Drafts<br><b>Sent Items</b>                                     |                                                           |                           |                    |         |   |   |    |

<span id="page-28-0"></span>*Slika 20: Poslani e-mail (slika autora)*

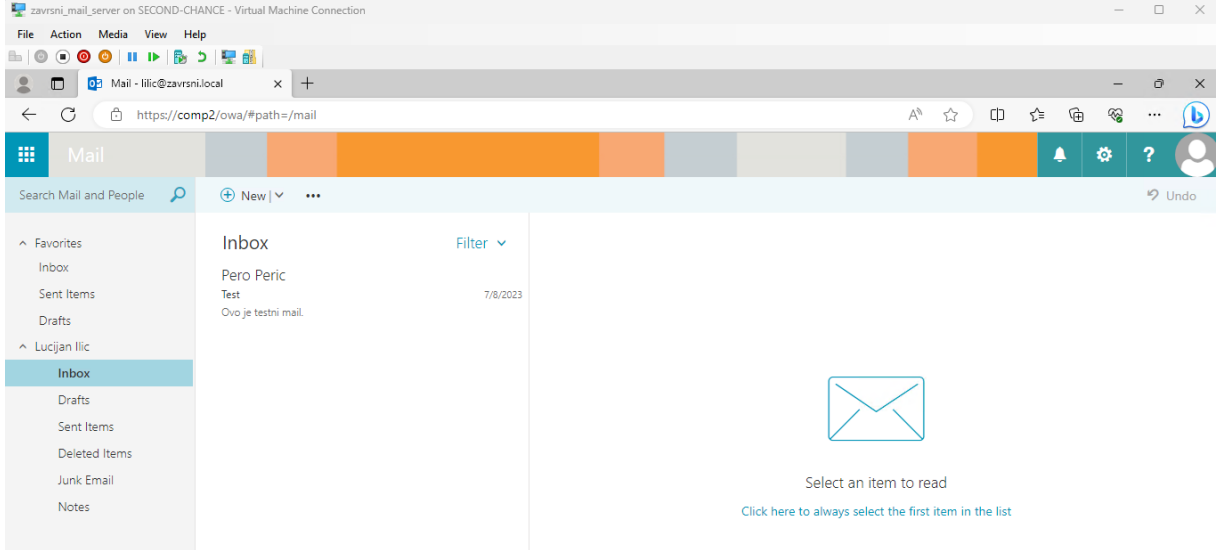

<span id="page-28-1"></span>*Slika 21: Primljeni e-mail (slika autora)*

Budući da je e-mail poslan i primljen bez poteškoća, može se zaključiti da je *Exchange* Server uspješno konfiguriran.

# <span id="page-29-0"></span>**7.** *Web* **server**

//KONFIGURACIJA IIS SERVERA, *WEB* STRANICE, POVEŽI SA DNS-OM I PORT FORWARDINGOM//

*Internet Information Services* (kraće IIS) je Microsoftova verzija *web* poslužitelja i koristi se za *hosting* i upravljanje *web* aplikacijama na Windows operacijskim sustavima.[17] IIS služi kao platforma za izvođenje *web* aplikacija i *web* usluga i omogućuje komunikaciju između klijenata i *web* aplikacija putem HTTP, HTTPS i drugih *web* protokola. U ovom završnom radu IIS će se koristiti za *hosting web* stranice putem protokola HTTP.

IIS se kao servis dodaje unutar Server Managera, a njegovo sučelje izgleda kao na sljedećoj slici:

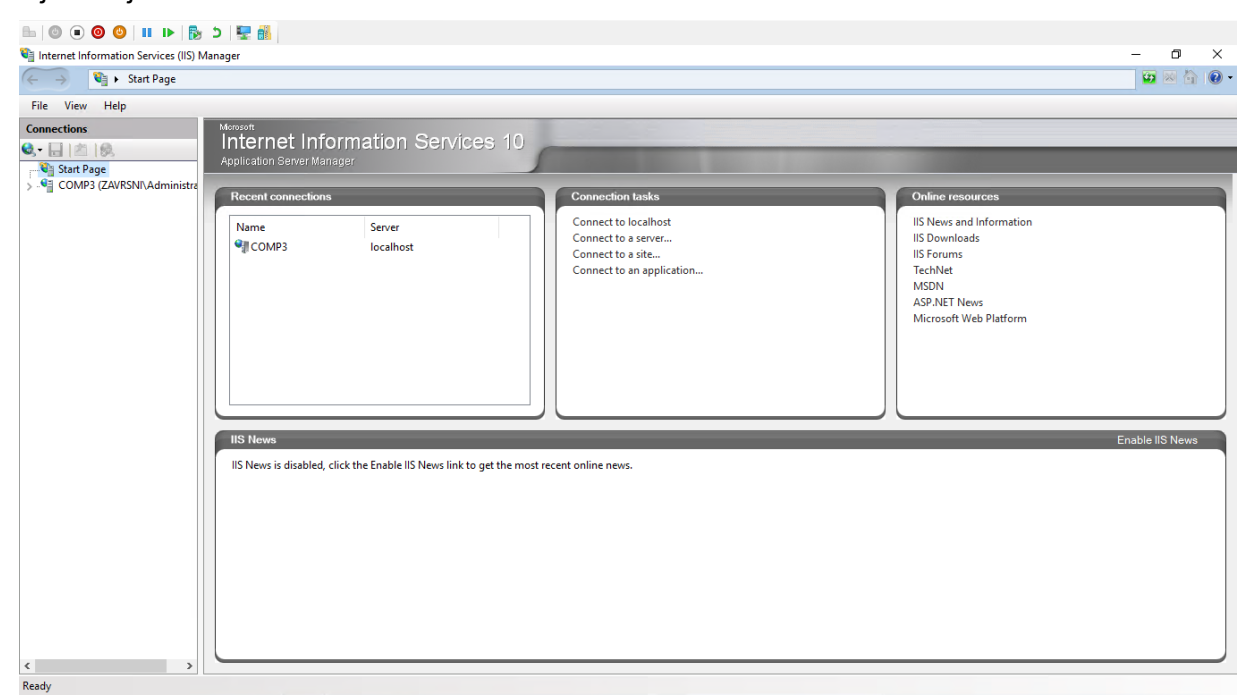

<span id="page-29-2"></span>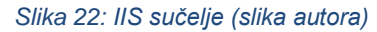

### <span id="page-29-1"></span>**7.1. Konfiguracija** *web* **stranice**

Kada se direktorij računala proširi (COMP3 (ZAVRSNI\Administrator)) prikaže se mapa "*Sites*" sa svim *web* stranicama koje se nalaze na servisu. Desnom tipkom miša klikne se na *Sites* i odabere se "*Add Website…*" nakon čega se otvori prozor u kojem se odabere ime stranice (zavrsni), fizički put gdje se stranica nalazi, zatim se odabere tip protokola (HTTP ili HTTPS) što je u ovom slučaju HTTP, IP adresa (192.168.0.52) te koji će se port koristiti; standardni port koji se nudi je 80 tako da će se i u završnom radu koristiti port 80. Na kraju se upiše *host name*, označi se da se *web* stranica odmah pokrene i klikne se *Ok*.

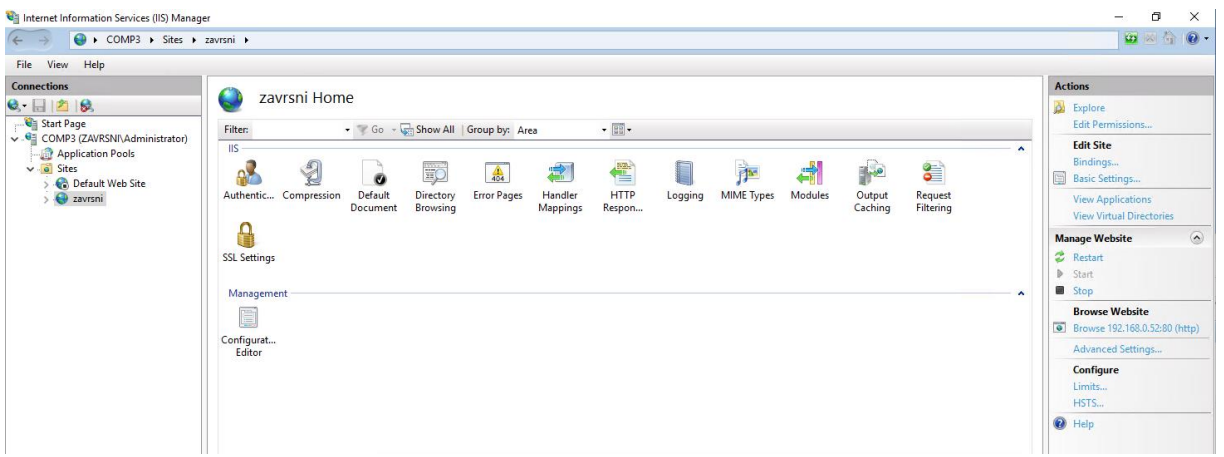

#### <span id="page-30-1"></span>*Slika 23: Sučelje web stranice (slika autora)*

Time se u IIS manageru automatski kreira i *Application Pool*. *Application Pool* je skup procesa koji izvode *web* aplikacije i *web* servise na poslužitelju.[18] Može se gledati i kao radni okvir u kojem se izvode aplikacije, a svaki radni okvir je izoliran od drugih radi sigurnosti, pouzdanosti i izvedbe. U ovom završnom radu*, Application Pool* omogućuje IIS-u da upravlja sa više *web* stranica na istom poslužitelju, budući da na istoj IP adresi postoji i *Default Web Site* te se tokom obrade završnog rada dogodilo i da se stranice preklapaju. Sama *web* stranica služi kao primjer hostinga *web* stranice:

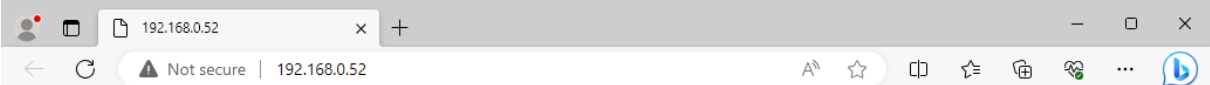

#### Implementacija mrežnih servisa u lokalnoj mreži

**Lucijan Ilic** 

#### <span id="page-30-2"></span>*Slika 24: Web stranica na web serveru (slika autora)*

Može se primijetiti da se na nju pristupa upisom IP adrese poslužitelja. To nije jedini način pristupa ovoj *web* stranici, ali za to je potrebno koristiti DNS server koji se nalazi na domenskom poslužitelju.

### <span id="page-30-0"></span>**7.2. IIS i DNS server**

Kao što je prethodno objašnjeno, na DNS serveru je dodano nekoliko PTR zapisa sa kojima se može povezati sa *web* stranicom bez korištenja IP adrese, kao i A zapisa sa istom

svrhom. Primjerice, do *web* stranice se može doći i na domenskom serveru ako se u tražilicu na *web*u upiše [http://www.zavrsnirad.local](http://www.zavrsnirad.local/) (prikazati će se na tražilici kao www.zavrsni.local):

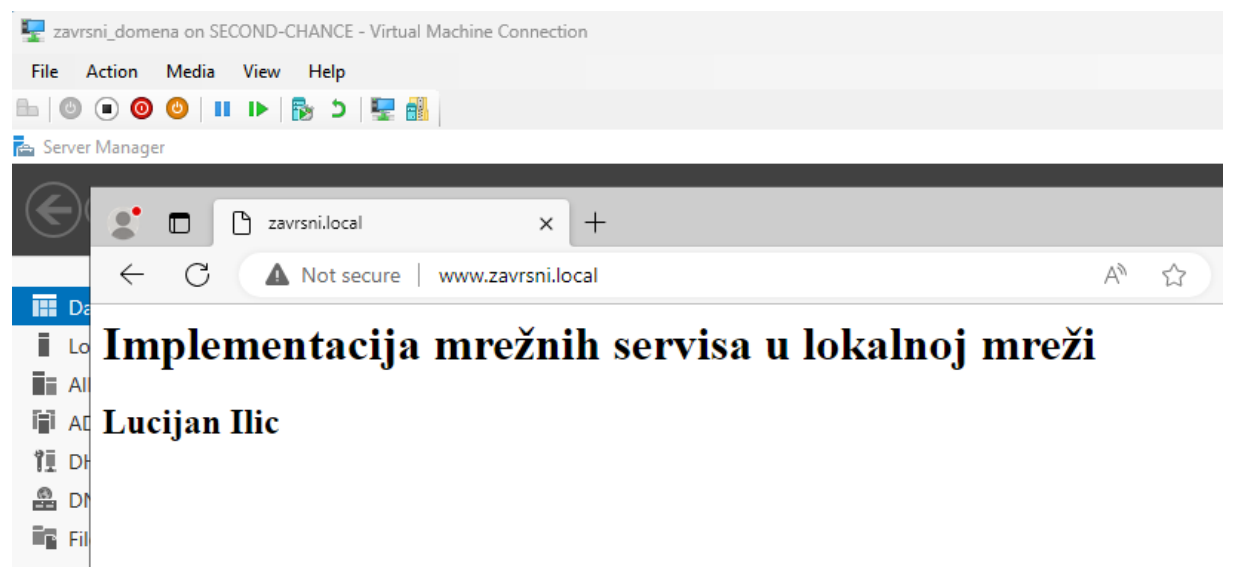

<span id="page-31-1"></span>*Slika 25: Web stranica na domeni (slika autora)*

# <span id="page-31-0"></span>**7.3. IIS i prosljeđivanje portova**

Kako bi se moglo pristupiti *web* stranici sa *host* računala na kojem se nalaze virtualne mašine (i bilo kojeg drugog uređaja izvan lokalne mreže), potrebno je konfigurirati prosljeđivanje portova što je detaljno objašnjeno ranije. Ako se primjerice upiše adresa [http://zavrsnirad.zavrsni.local:80,](http://zavrsnirad.zavrsni.local/) trebala bi se otvoriti zadana *web* stranica kao na slici (u tražilici će se prikazati ime "zavrsnirad.zavrsni.local"):

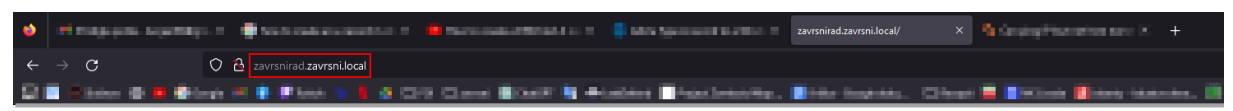

Zavrsni rad Lucijan Ilic

<span id="page-31-2"></span>*Slika 26: Web stranica na host računalu (slika autora)*

### <span id="page-32-0"></span>**8. Zaključak**

Ovaj rad je proučavao implementaciju ključnih mrežnih servisa na Windows Server 2019 operacijskom sustavu, koristeći Hyper-V alat za virtualizaciju. Kroz sustavnu analizu i konkretnu primjenu, istražene su metode, tehnike i alati potrebni za uspješno postavljanje i konfiguraciju DNS-a, DHCP-a, *web* servera i *Exchange* servera.

Proučavanje metoda i tehnika virtualizacije pružilo je temeljno razumijevanje izolacije resursa i učinkovitog upravljanja poslužiteljskim okruženjem. Implementacija DNS-a i prosljeđivanja portova je omogućila uspješno usmjeravanje domenskih imena prema IP adresama iz lokalne i vanjske mreže, dok je konfiguracija DHCP-a omogućila dinamičko dodjeljivanje IP adresa unutar mreže. Postavljanje *web* servera i *Exchange* servera demonstriralo je složene procedure instalacije i konfiguracije aplikacijskih servisa.

Kroz rad se dokazalo da je implementacija ovih servisa ključna za stabilno i učinkovito funkcioniranje suvremenih informacijskih sustava. Potreba za brzim i pouzdanim pristupom informacijama čini ove servise neophodnim za poslovanje i komunikaciju u digitalnom okruženju.

Prednosti virtualizacije su potvrđene kroz uspješnu konfiguraciju i korištenje mrežnih servisa unutar virtualnog okruženja. Rezultati rada također su pokazali važnost precizne konfiguracije DNS-a, DHCP-a i aplikacijskih servisa kako bi se postigla stabilnost i funkcionalnost.

U zaključku, ovaj rad je pružio duboko razumijevanje implementacije ključnih mrežnih servisa na Windows Server 2019 operacijskom sustavu kroz primjenu virtualizacije i konkretnih konfiguracija. Rezultati implementacije ukazuju na važnost ovih servisa u modernim informacijskim sustavima te ističu potrebu za pravilnom konfiguracijom kako bi se osigurala stabilnost i pouzdanost mreže.

# <span id="page-33-0"></span>**Popis literature**

[1] "Što je virtualizacija? - definicija iz tehopedije - Hardver 2023," *Icy Science*, 2023. https://hr.theastrologypage.com/virtualization (accessed Aug. 20, 2023).

[2] "Što je Hyper-V i kojih 6 izraza morate znati? - DIR.hr." https://dir.hr/sto-je-hyper-v/ (accessed Aug. 20, 2023).

[3] "Windows Server 2019 | Microsoft Evaluation Center." https://www.microsoft.com/enus/evalcenter/evaluate-windows-server-2019 (accessed Aug. 20, 2023).

[4] dknappettmsft, "Hardware requirements for Windows Server," Dec. 23, 2021. https://learn.microsoft.com/en-us/windows-server/get-started/hardware-requirements (accessed Aug. 20, 2023).

[5] "What is DNS? | How DNS works," *Cloudflare*. https://www.cloudflare.com/learning/dns/what-is-dns/ (accessed Aug. 27, 2023).

[6] K. John, "How To add DNS Forward Lookup Zone in Windows Server 2019 | ComputingForGeeks," Nov. 11, 2019. https://computingforgeeks.com/how-to-add-dnsforward-lookup-zone-in-windows-server/ (accessed Aug. 28, 2023).

[7] K. John, "How To add DNS Reverse Lookup Zone in Windows Server 2019 | ComputingForGeeks," Nov. 13, 2019. https://computingforgeeks.com/how-to-add-dnsreverse-lookup-zone-in-windows-server/ (accessed Aug. 28, 2023).

[8] K. John, "How To add DNS A/PTR Record in Windows Server 2019 | ComputingForGeeks," Nov. 15, 2019. https://computingforgeeks.com/how-to-add-dns-a-ptrrecord-in-windows-server/ (accessed Aug. 28, 2023).

[9] "What is the difference between NAT and CGNAT?" https://nfware.com/blog/what-isthe-difference-between-nat-and-cgnat (accessed Aug. 24, 2023).

[10] "Što je NAT? - Radni tipovi - Prednosti i nedostatci," *Education-WIKI.com*. https://hr.education-wiki.com/7513995-what-is-nat (accessed Aug. 27, 2023).

[11] "What is port forwarding?," *Educative: Interactive Courses for Software Developers*. https://www.educative.io/answers/what-is-port-forwarding (accessed Aug. 23, 2023).

[12] "What is HTTP?," *Cloudflare*. https://www.cloudflare.com/learning/ddos/glossary/hypertext-transfer-protocol-http/ (accessed Aug. 24, 2023).

[13] "What is DHCP (Dynamic Host Configuration Protocol)?," *Networking*. https://www.techtarget.com/searchnetworking/definition/DHCP (accessed Aug. 28, 2023).

[14] JasonGerend, "Server Manager," Jun. 08, 2022. https://learn.microsoft.com/enus/windows-server/administration/server-manager/server-manager (accessed Aug. 29, 2023).

[15] "What is Microsoft Exchange Server 2016? | Definition from TechTarget," *SearchWindowsServer*.

https://www.techtarget.com/searchwindowsserver/definition/Microsoft-Exchange-Server-2016 (accessed Aug. 30, 2023).

[16] AshaIyengar21, "Install Exchange Mailbox servers using the Setup wizard," Feb. 22, 2023. https://learn.microsoft.com/en-us/exchange/plan-and-deploy/deploy-newinstallations/install-mailbox-role?view=exchserver-2019 (accessed Aug. 31, 2023).

[17] "Create a New Website in Windows IIS 10," *SSL.com*. https://www.ssl.com/howto/create-new-website-iis-10/ (accessed Aug. 31, 2023).

[18] "What is IIS Application Pool? - IT Glossary | SolarWinds." https://www.solarwinds.com/resources/it-glossary/iis-application-pool (accessed Aug. 31, 2023).

# <span id="page-34-0"></span>**Popis slika**

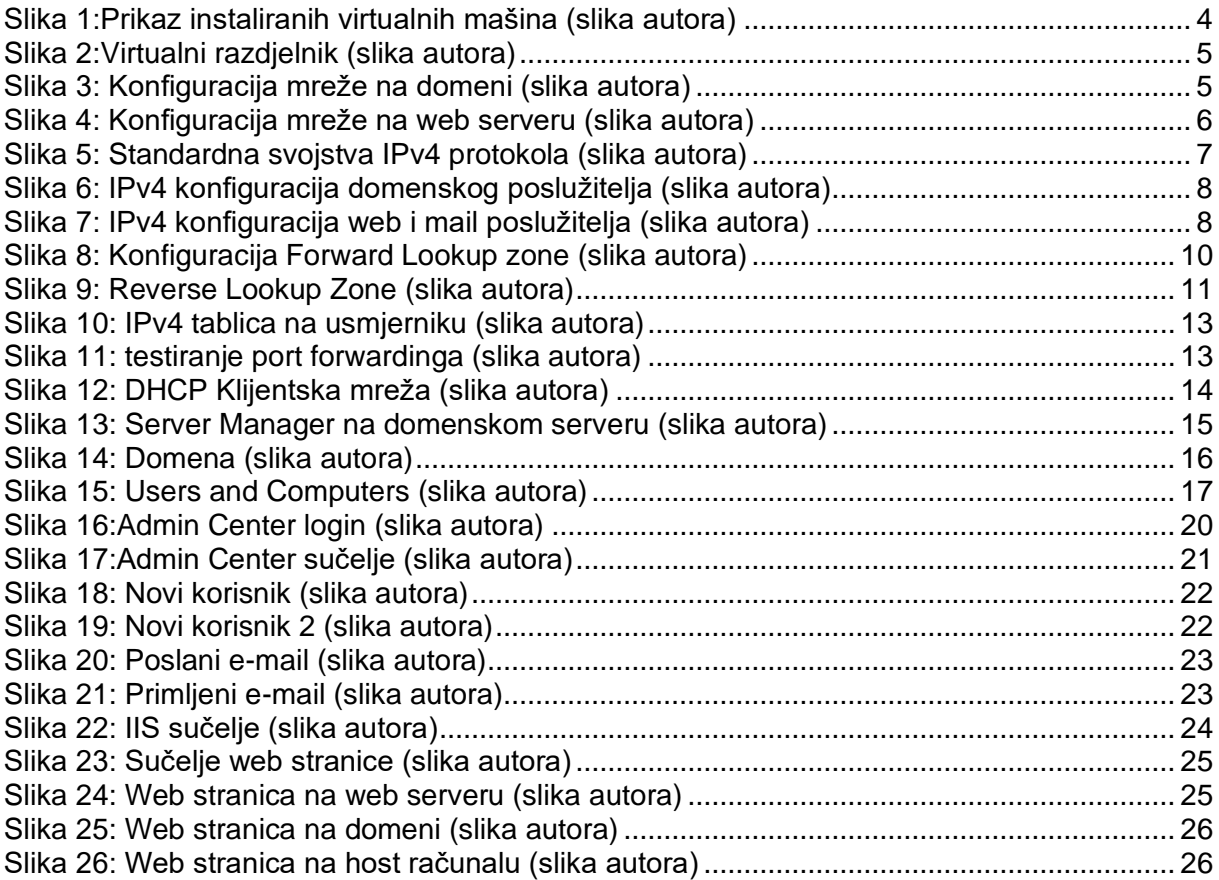